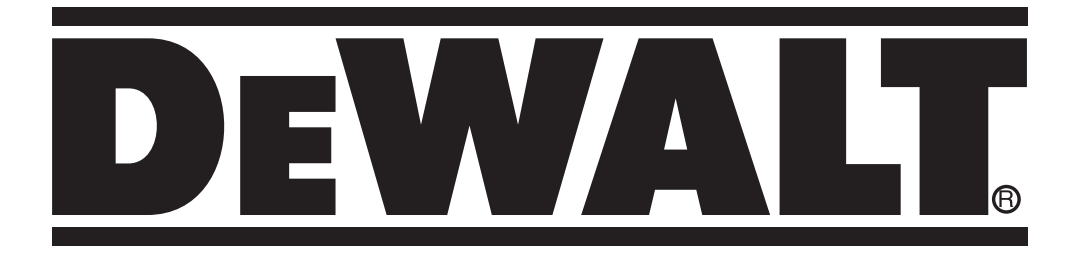

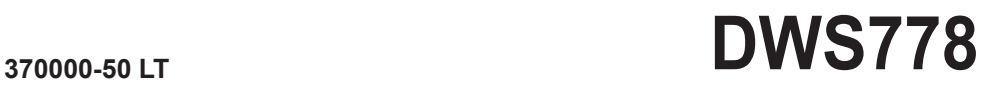

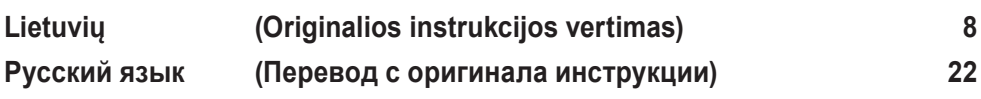

Pav. / Рисунок 1

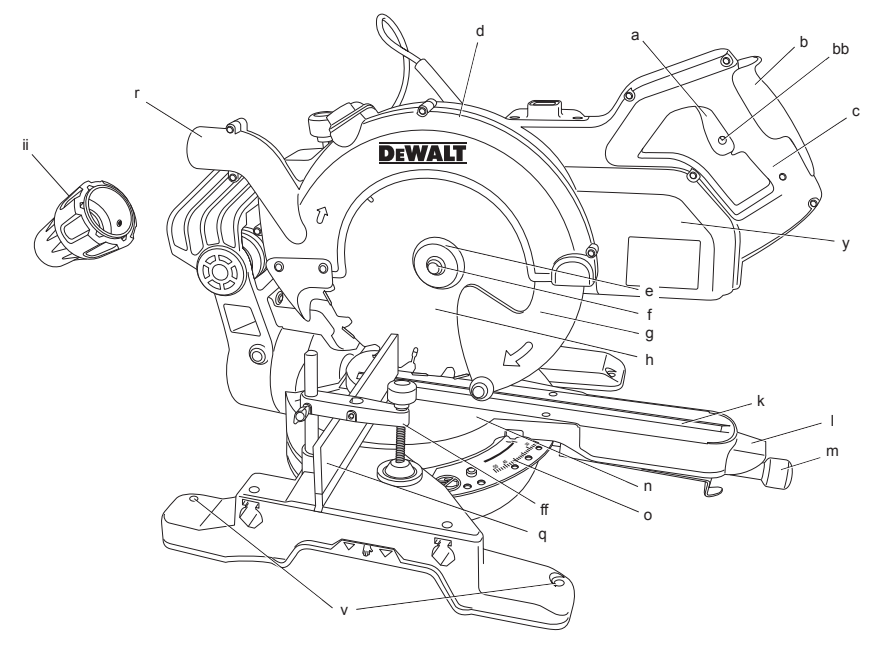

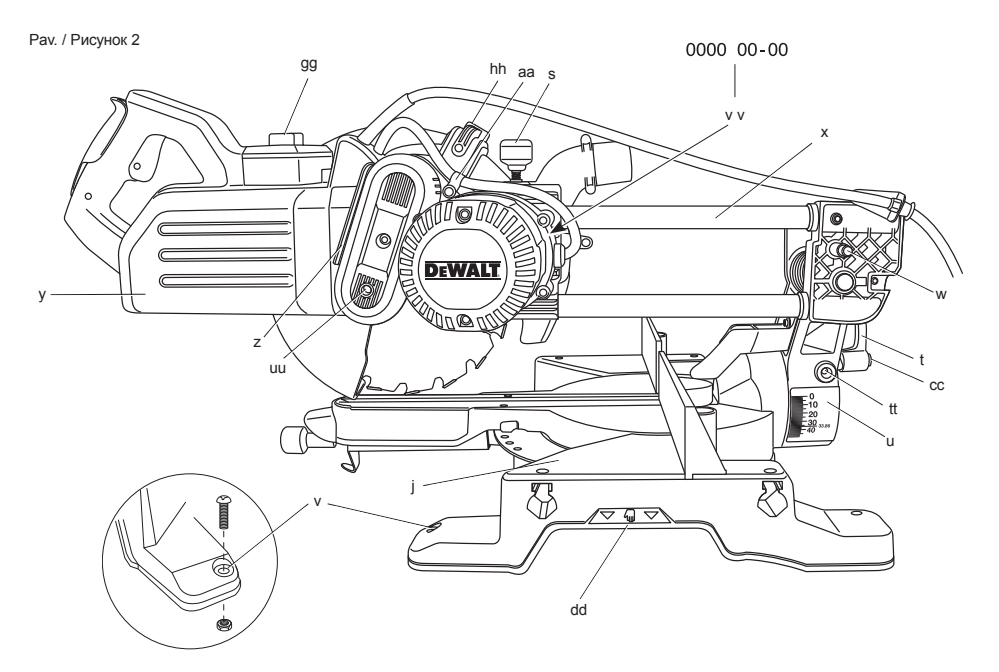

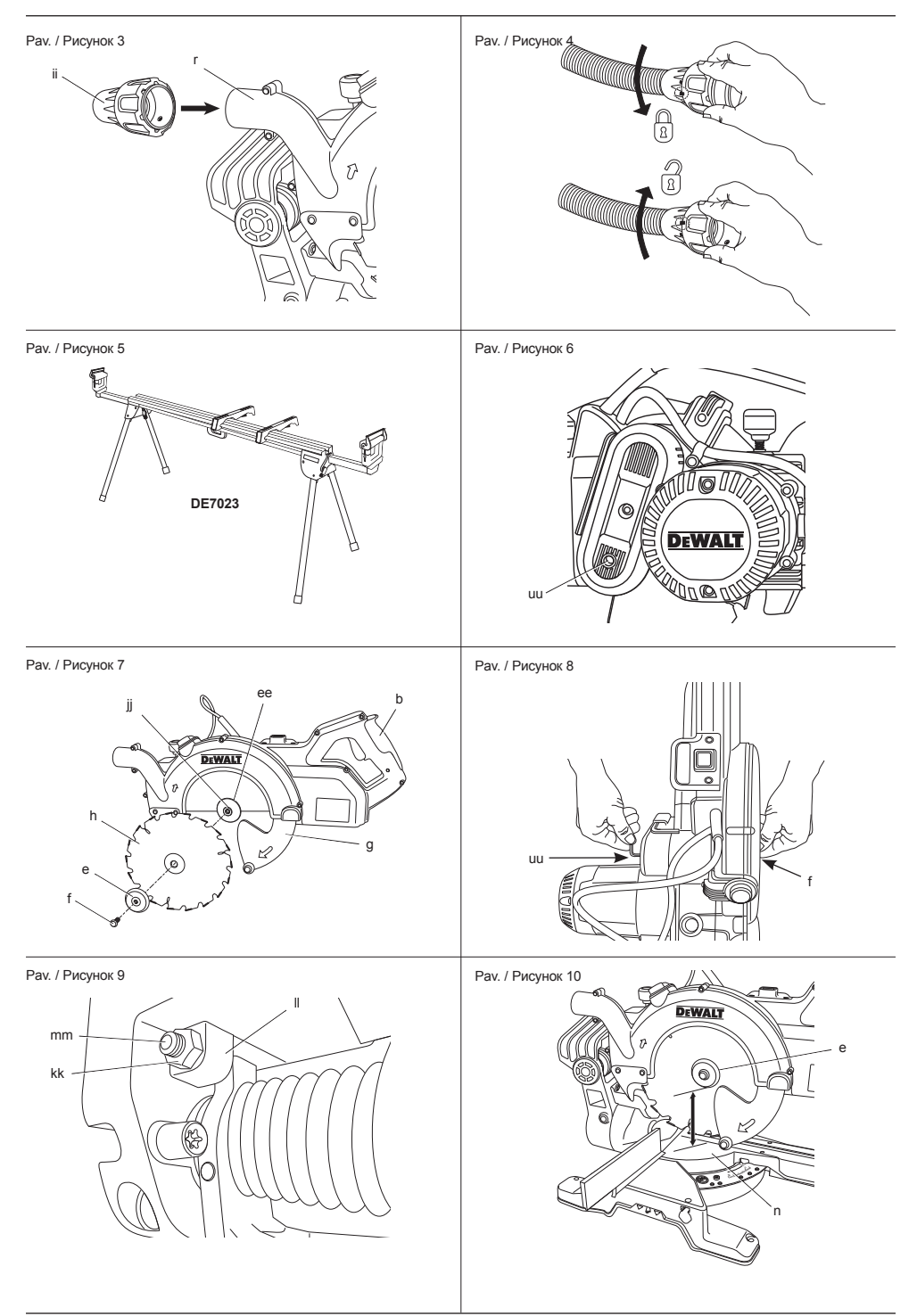

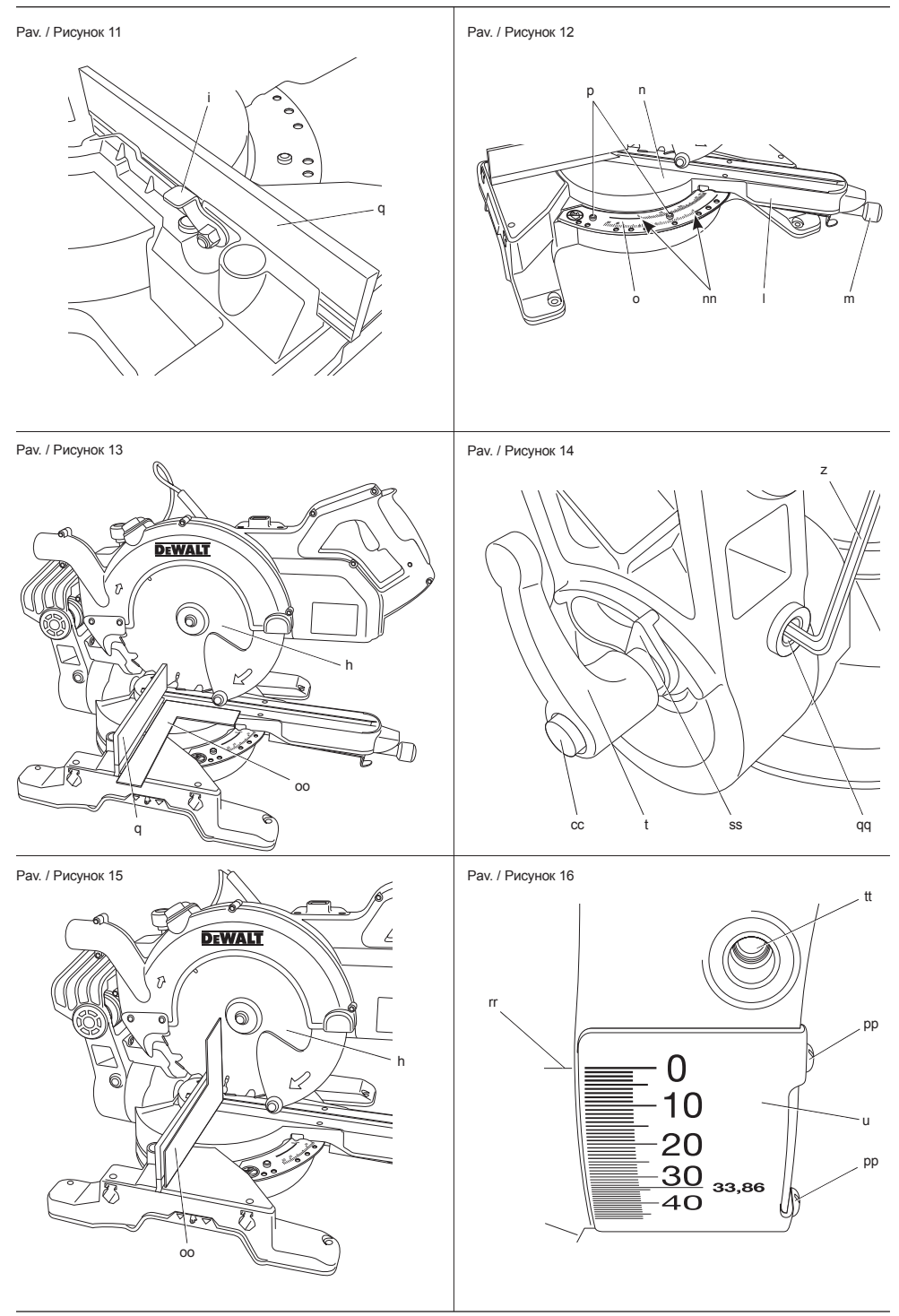

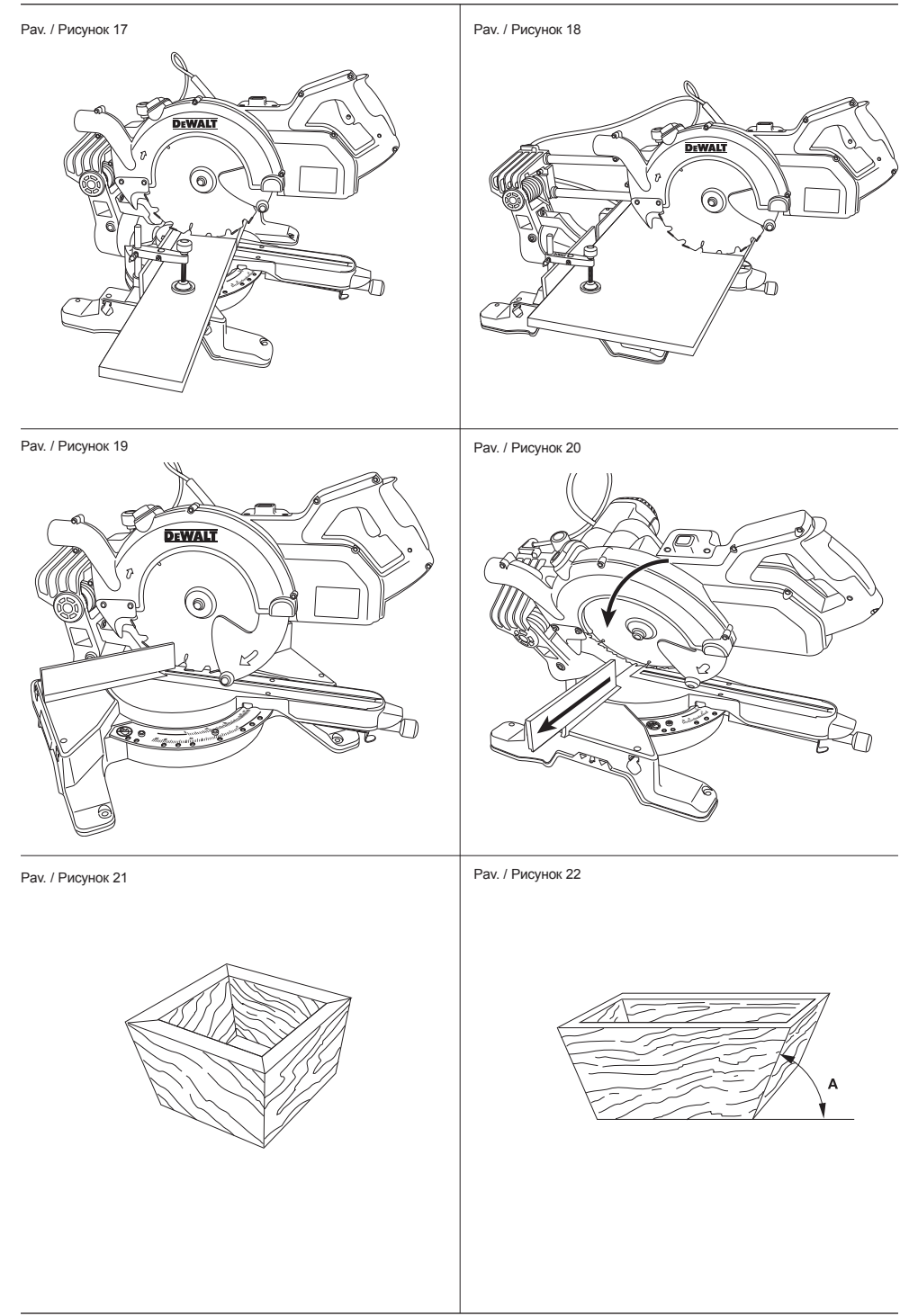

#### Pav. / Рисунок 23

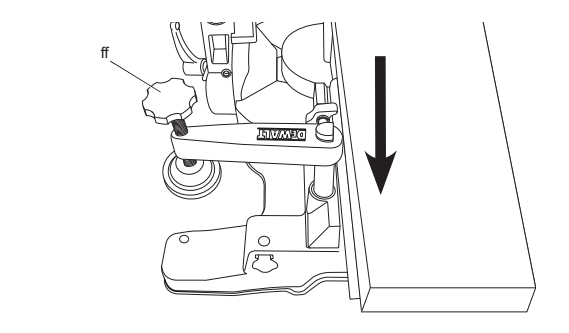

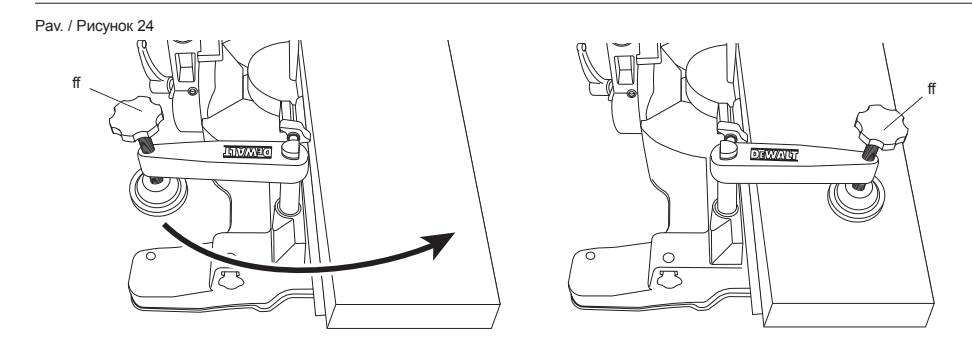

Pav. / Рисунок 25

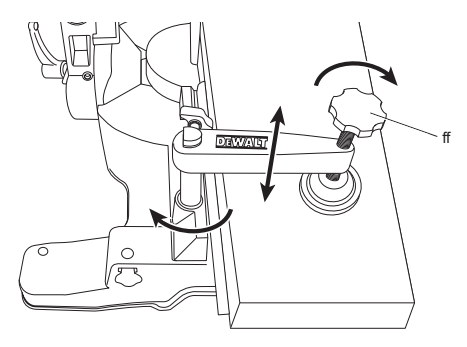

# **SKERSINIO IR NUOŽAMBAUS PJOVIMO PJŪKLAS DWS778**

# **Sveikiname!**

Jūs pasirinkote "DEWALT" įrankį. Dėl ilgametės patirties, kruopštaus patobulinimo ir atsinaujinimo "DEWALT" bendrovė yra viena iš patikimiausių profesionalių elektros įrankių vartotojų partnerių.

# **Techniniai duomenys**

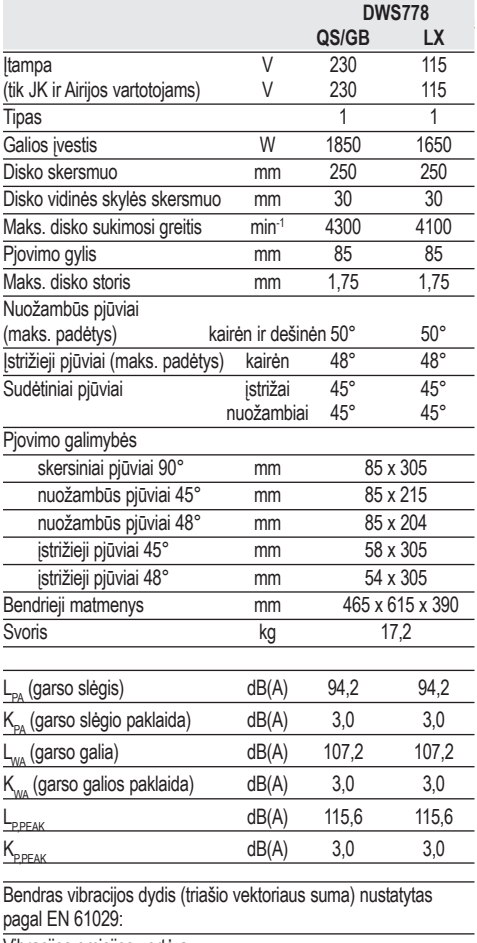

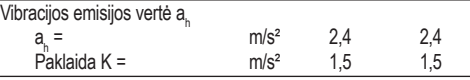

Šiame informaciniame lapelyje nurodyta keliama vibracija nustatyta atsižvelgiant į standartinį bandymo metodą, pateiktą EN 61029, todėl ją galima palyginti su kitų elektrinių įrankių keliama vibracija. Nurodyta keliama vibracija taip pat gali būti naudojama preliminariam vibracijos poveikiui įvertinti.

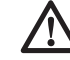

 *ĮSPĖJIMAS: Nurodytoji vibracija kyla naudojant įrankį pagrindiniams numatytiems darbams. Tačiau, jei šiuo įrankiu atliekami kiti darbai, naudojant kitus priedus arba prastai prižiūrimus priedus, vibracijos emisija gali skirtis. Dėl to gali žymiai padidėti vibracijos poveikis per visą darbo laiką.*

 *Vertinant vibracijos poveikio lygį per tam tikrą darbo laikotarpį, reikia atsižvelgti ne tik į laiką, kai įrankis veikia, bet ir į tą laiką, kai įrankis yra išjungtas ir į laiką, kai jis veikia parengties režimu. Dėl to gali žymiai sumažėti vibracijos poveikis per visą darbo laiką.*

 *Imkitės papildomų saugos priemonių, kad apsisaugotumėte nuo vibracijos poveikio, pavyzdžiui: techniškai prižiūrėkite įrankį ir jo priedus, laikykite rankas šiltai, planuokite darbą.*

#### **Saugikliai**

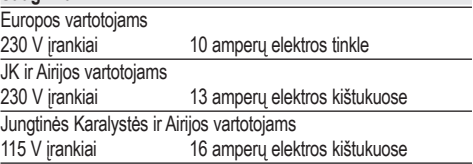

**PASTABA:** Šis prietaisas skirtas jungti į maitinimo tinklo sistemą, kurios maksimali leistina varža Zmax vartotojo sąsajos taške (elektros skydinėje) yra 0,25 omo.

Vartotojas privalo užtikrinti, kad šis prietaisas būtų jungiamas tik į tokią maitinimo tinklo sistemą, kuri atitinka pirmiau nurodytą reikalavimą. Jeigu reikia, vartotojas gali pasiteirauti valstybinės elektros tinklų įmonės apie sistemos varžą sąsajos taške.

# **Apibrėžtys: Saugos nurodymai**

Toliau pateiktos apibrėžtys apibūdina kiekvieno žodinio signalo griežtumą. Prašome perskaityti šį vadovą ir atkreipti dėmesį į šiuos simbolius.

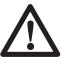

 *PAVOJUS: nurodo tiesioginę pavojingą situaciją, kurios neišvengę, žūsite arba sunkiai susižalosite.*

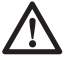

 *ĮSPĖJIMAS: nurodo potencialią pavojingą situaciją, kurios neišvengus galima sunkiai ar net mirtinai susižaloti.*

 *DĖMESIO: nurodo potencialią pavojingą situaciją, kurios neišvengus galima nesunkiai ar vidutiniškai susižaloti.*

 *PASTABA: nurodo praktiką, nesusijusią su susižeidimu, kuri gali padaryti žalos turtui.* 

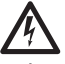

 *Reiškia elektros smūgio pavojų.*

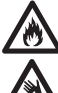

 *Reiškia gaisro pavojų.*

 *Reiškia aštrius kraštus.*

# **EB atitikties deklaracija**

#### **MAŠINŲ DIREKTYVA**

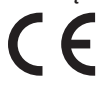

#### **DWS778**

"DEWALT" pareiškia, kad *techninių duomenų* skyriuje aprašyti gaminiai yra sukurti laikantis toliau nurodytų reikalavimų ir standartų: 2006/42/EB, EN 61029-1, EN 61029-2-9.

Šie gaminiai taip pat atitinka Direktyvas 2004/108/ EB ir 2011/65/EB. Dėl papildomos informacijos prašome kreiptis į "DEWALT" atstovą toliau nurodytu adresu arba žiūrėkite į vadovo pabaigoje pateiktą informaciją.

Toliau pasirašęs asmuo yra atsakingas už techninio dokumento sukūrimą ir pateikia šią deklaracija "DEWALT" vardu.

 $200 - 10$ 

Horst Grossmann Gaminių projektavimo ir tobulinimo viceprezidentas DEWALT, Richard-Klinger-Strasse 11, D-65510, Idstein, Germany (Vokietija) 01.11.2012

### **Saugos instrukcija**

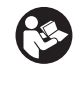

*ĮSPĖJIMAS! Kai naudojate įrankius su akumuliatoriais, laikykitės būtinų saugos priemonių, įskaitant toliau nurodytas, kad sumažintumėte gaisro, skysčio ištekėjimo iš akumuliatorių ir sužeidimo pavojų.*

*Perskaitykite visus šiuos nurodymus prieš bandydami naudoti šį įrankį ir saugokite šią instrukciją.*

#### **IŠSAUGOKITE VISUS ISPĖJIMUS IR NURODYMUS ATEIČIAI**

# **Bendrosios saugos taisyklės**

#### *1. Užtikrinkite darbo vietos švarą.*

 *Netvarkingos vietos ir darbastaliai gali sąlygoti sužeidimus.*

 *2. Atsižvelkite į darbo vietos sąlygas.* 

 *Saugokite šį įrankį nuo lietaus. Nedirbkite su šiuo įrankiu drėgnose vietose arba esant drėgnoms oro sąlygoms. Darbo vieta turi būti gerai apšviesta (250–300 liuksų). Nenaudokite šio įrankio tose vietose, kuriose kyla sprogimo pavojus, pavyzdžiui, jeigu patalpoje yra degių skysčių ar dujų.*

#### *3. Apsisaugokite nuo elektros smūgio.*

 *Stenkitės nesiliesti kūnu prie įžemintų paviršių (pavyzdžiui, vamzdžių, radiatorių, viryklių ir šaldytuvų). Naudodami šį įrankį esant ekstremalioms sąlygoms (pvz., esant dideliam oro drėgnumui, kai darbo metu susidaro metalo drožlių ir pan.), elektros saugą galima pagerinti naudojant izoliacinį transformatorių arba (FI) įžemintą grandinės pertraukiklį.*

#### *4. Neleiskite artyn pašalinių žmonių.*

 *Neleiskite kitiems, su darbu nesusijusiems asmenims, ypač vaikams, liesti įrankio arba ilginimo laido ir neleiskite jų į darbo vietą.*

#### *5. Prieš padėdami įrankius į vietą, išjunkite juos.*

 *Jeigu įrankio nenaudojate, jį reikia laikyti sausoje, saugiai užrakintoje, vaikams nepasiekiamoje vietoje.*

#### *6. Nespauskite įrankio jėga.*

 *Tinkamu elektriniu įrankiu darbą atliksite geriau, saugiau – tokiu tempu, kuris numatytas jį kuriant.*

#### *7. Naudokite tinkamą įrankį.*

 *Nenaudokite mažų įrankių ir priedų darbams, kuriems atlikti reikia galingų įrankių. Naudokite įrankius tik pagal numatytąją naudojimo* 

*paskirtį; pavyzdžiui, nenaudokite diskinių pjūklų medžių šakoms genėti arba rąstams pjauti.*

#### *8. Naudokite tinkamą aprangą.*

 *Nedėvėkite laisvų drabužių arba papuošalų, nes juos gali įtraukti įrankio sudedamosios dalys. Dirbant lauke, rekomenduojama avėti batus neslidžiais padais. Dėvėkite apsauginius galvos dangalus, po kuriais galima būtų paslėpti ilgus plaukus.* 

#### *9. Naudokite apsaugos priemones.*

 *Visuomet dėvėkite apsauginius akinius. Jei atliekate tokius darbus, kuriuos dirbant kyla dulkių ar išmetama pjaunamos medžiagos dalelių, dėvėkite antveidį arba respiratorių. Jei šios dalelės galėtų būti gana karštos, dėvėkite šilumai atsparią prijuostę. Visuomet dėvėkite ausų apsaugas. Visuomet dėvėkite apsauginį šalmą.*

#### *10. Prijunkite dulkių ištraukimo įrenginį.*

 *Jeigu elektrinis įrankis aprūpintas įtaisais, skirtais prijungti dulkių trauktuvą ir dulkių surinkimo priemones, būtinai tinkamai juos prijunkite ir naudokite.*

#### *11. Saugokite laidą.*

 *Niekada netempkite už laido, norėdami išjungti kištuką iš elektros lizdo. Laidą laikykite atokiai nuo šilumos, tepalo, aštrių kraštų arba judančių dalių. Niekada neneškite įrankio laikydami už laido.* 

#### *12. Pritvirtinkite ruošinį.*

 *Ruošinį suspauskite veržtuvais arba spaustuvais. Tai saugiau, nei laikyti jį rankomis, ir galite abejomis rankomis laikyti įrankį.*

#### *13. Nepersitempkite.*

 *Visuomet tvirtai stovėkite ant žemės, išlaikykite pusiausvyrą.*

#### *14. Kruopščiai prižiūrėkite įrankius.*

 *Pjovimo įrankiai turi būti aštrūs ir švarūs, tada jie veiks geriau ir saugiau. Vadovaukitės nurodymais, kaip tepti ir keisti priedus. Reguliariai tikrinkite įrankius ir, jei jie sugestų, atiduokite juos į įgaliotąją techninės priežiūros dirbtuvę, kad juos pataisytų. Rankenos ir jungikliai turi būti sausi, švarūs, netepaluoti ir nealyvuoti.*

#### *15. Atjunkite įrankius.*

 *Išjunkite įrankius iš maitinimo tinklo, jei jų nenaudojate, prieš atlikdami techninės priežiūros darbus ir keisdami priedus, pavyzdžiui, diskus, antgalius ir pjoviklius.*

#### *16. Išimkite reguliavimo varžtus ir veržliarakčius.*

 *Prieš pradėdami naudoti įrankį, įpraskite patikrinti, ar nuo jo nuėmėte visus reguliavimo raktus ir veržliarakčius.*

#### *17. Venkite atsitiktinio įrankio įjungimo.*

 *Neneškite įrankio uždėję pirštą ant jo jungiklio. Prieš įjungdami įrankį į elektros lizdą, patikrinkite, ar jungiklis yra išjungimo padėtyje.*

#### *18. Naudokite darbui lauke tinkamus ilginimo laidus.*

 *Prieš pradėdami naudoti įrankį, patikrinkite, ar nepažeistas ilginimo laidas, ir, jeigu reikia, pakeiskite jį nauju. Naudojant darbui lauke tinkamus ilginimo laidus, sumažėja elektros smūgio pavojus.*

#### *19. Būkite budrūs.*

 *Žiūrėkite, ką darote. Vadovaukitės sveika nuovoka. Nenaudokite šio įrankio, kai esate pavargę arba apsvaigę nuo narkotikų ar alkoholio.*

#### *20. Tikrinkite, ar nėra sugadintų dalių.*

 *Prieš naudojimą atidžiai patikrinkite, ar įrankis ir elektros laidas nėra sugedęs. Patikrinkite, ar nėra išsiderinusių arba užstrigusių judamųjų dalių, ar nėra sugedusių dalių, sugadintų apsaugų ar jungiklių, arba kokių nors kitų gedimų, kurie galėtų turėti neigiamos įtakos elektrinio įrankio darbui. Apsauga ar kita sugadinta dalis turi būti tinkamai pataisyta arba pakeista įgaliotame techninio aptarnavimo centre arba kaip nurodyta šioje naudojimo instrukcijoje. Sugedusius jungiklius reikia pakeisti įgaliotame techninės priežiūros centre. Sugedus jungikliui, elektros įrankiu naudotis negalima. Niekuomet nebandykite taisyti patys.*

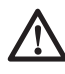

 *ĮSPĖJIMAS! Naudojant šiame vadove nerekomenduojamus papildomus įtaisus arba priedus, arba naudojant įrankį ne pagal numatytąją paskirtį, gali kilti asmeninio susižeidimo pavojus.*

#### *21. Įrankį leidžiama remontuoti tik kvalifikuotiems asmenims.*

 *Šis elektrinis įrankis atitinka visus atitinkamus saugos reikalavimus. Taisyti turėtų tik kvalifikuoti asmenys, naudodami originalias atsargines dalis, priešingu atveju, tai gali kelti didelį pavojų vartotojui.*

### **Papildomos saugos taisyklės dirbant su nuožambaus pjovimo staklėmis**

- • *Prietaise įrengtas specialios konfigūracijos maitinimo laidas, kurį pakeisti gali tik gamintojas arba įgaliotasis techninio aptarnavimo atstovas.*
- • *Šiuo pjūklu pjaukite tik gamintojo rekomenduojamas medžiagas.*
- • *Nenaudokite įrankio be apsauginių gaubtų arba jei apsauginiai gaubtai neveikia ar yra netinkamos būklės.*
- • *Atlikdami įstrižus pjūvius, patikrinkite, ar rankena yra saugiai užfiksuota.*
- *Įrankis turi būti pastatytas ant lygių grindų, kurios turi būti tvarkomos ir ant jų neturi būti jokių pašalinių medžiagų, pvz., skiedrų ir nuopjovų.*
- • *Pasirinkite tinkamą pjautinai medžiagai diską.*
- • *Naudokite tinkamai pagaląstus diskus. Neviršykite maksimalaus, ant pjovimo disko pažymėto greičio.*
- • *Prieš pradėdami bet kokius darbus, įsitikinkite, ar visos fiksavimo rankenėlės ir spaustuvų rankenos yra tvirtai užveržtos.*
- • *Kai pjovimo staklės yra įjungtos į elektros maitinimo šaltinį, niekada nelaikykite rankų pjovimo disko vietoje.*
- • *Niekuomet nebandykite staigiai išjungti aparato ir sustabdyti greitai besisukančio jo disko, užkirsdami jį įrankiu arba kitais daiktais; tokiu būdu galima sukelti skaudžių nelaimingų atsitikimų.*
- • *Prieš uždėdami bet kokį priedą, paskaitykite apie jį įrenginio eksploatavimo vadove. Netinkamai naudojant kokį nors priedą, galima sugadinti įrankį.*
- • *Tvarkydami pjovimo diskus ar ruošinį, naudokite laikiklį arba mūvėkite pirštines.*
- • *Prieš naudojimą įsitikinkite, ar pjūklo diskas yra tinkamai pritaisytas.*
- • *Patikrinkite, ar diskas sukasi tinkama kryptimi.*
- • *Nenaudokite mažesnio ar didesnio skersmens diskų, nei rekomenduojama. Tinkamus diskų matmenis rasite techninių duomenų skyriuje. Naudokite tik šiame vadove nurodytus diskus, atitinkančius standartą EN 847-1.*
- • *Rinkitės specialiai skirtus, triukšmą mažinančius pjovimo diskus.*
- • *Nenaudokite GREITAPJOVIO PLIENO diskų.*
- • *Nenaudokite įtrūkusių arba apgadintų pjovimo diskų.*
- • *Nenaudokite jokių šlifavimo arba deimantinių diskų.*
- • *Naudokite tik tuos pjovimo diskus, ant kurių pažymėtas greitis yra ne mažesnis už nurodytąjį duomenų lentelėje.*
- • *Niekada nenaudokite pjūklo be plokštės su įpjova.*
- • *Pakelkite pjovimo diską nuo ruošinio prapjovos ir tik tada atleiskite jungiklį.*
- • *Kiekvieną kartą prieš pjaudami patikrinkite, ar aparatas stabilus.*
- • *Negalima nieko įsprausti į ventiliatorių, norint sustabdyti variklio veleną, kad nesisuktų.*
- • *Staklių pjovimo disko apsauginis gaubtas yra nustatytas taip, kad automatiškai pakiltų, kai rankena nuleidžiama ir nusileistų virš disko pakėlus galvutės fiksavimo atlaisvinimo svirtį (b).*
- • *Niekuomet nekelkite disko apsauginio gaubto rankomis, jei pjovimo staklės nėra išjungtos. Įrengiant arba nuimant pjovimo diskus, arba atliekant techninę pjovimo staklių apžiūrą, šį apsauginį gaubtą galima pakelti rankiniu būdu.*
- • *Reguliariai tikrinkite variklio oro angas, kad jos būtų švarios ir kad jose nebūtų skiedrų.*
- • *Kai plokštė su įpjova susidėvės, pakeiskite ją.*
- • *Prieš atlikdami bet kokius techninės priežiūros darbus arba prieš pakeisdami diską, išjunkite įrenginį iš maitinimo tinklo.*
- • *Niekuomet nevalykite ir neatlikite techninės priežiūros darbų, kol aparatas dar veikia, o jo galvutė nėra nuleista.*
- • *Jeigu įrengtas lazeris arba šviesos diodas, jį draudžiama pakeisti kito tipo lazeriu. Lazerių įrenginius taiso tik lazerių gamintojas arba įgaliotasis meistras.*
- *Pjaudami medieną, prijunkite stakles prie dulkių surinkimo įrenginio. Visuomet įvertinkite veiksnius, kurie turi įtakos dulkių poveikiui. pvz.:*
	- *-– apdirbamos medžiagos tipą (pjaunant medienos drožlių plokštes, kyla daugiau dulkių, nei pjaunant medieną);*
	- *-– pjovimo disko aštrumą;*
	- *-– tinkamą pjovimo disko nustatymą;*
	- *-– dulkių trauktuvą, kurio oro srautas turi būti ne mažesnis nei 20 m/s.*

 *Patikrinkite, ar tinkamai nustatyta vietos dulkių ištraukimo sistema, pvz., dangčiai, slopintuvai ir išmetimo angos.*

- • *Visuomet įvertinkite veiksnius, kurie turi įtakos triukšmo poveikiui:*
	- *-– naudokite pjovimo diskus, skirtus mažinti keliamą triukšmą;*
	- *-– naudokite tik tinkamai pagaląstus pjovimo diskus.*
- • *Būtina reguliariai atlikti techninę priežiūrą.*
- • *Užtikrinkite tinkamą bendrąjį ar vietinį apšvietimą.*
- • *Užtikrinkite, kad operatorius būtų tinkamai kvalifikuotas naudoti ir reguliuoti įrenginį ir dirbti su juo.*
- *Įsitikinkite, kad visos poveržlės ir velenų žiedai yra tinkami, kaip nurodyta šiame vadove.*
- • *Iš pjovimo zonos nerinkite jokių nuopjovų ar kitų ruošinio dalių, kol dirba pjūklas ir pjūklo galvutė ne ramybės būsenoje.*
- • *Niekada nepjaukite trumpesnių nei 150 mm ilgio ruošinių.*
- • *Be papildomos atramos šiomis staklėmis galima pjauti toliau nurodyto maksimalaus dydžio ruošinius:*
	- *85 mm aukščio, 305 mm pločio ir 400 mm ilgio*
	- *ilgesnius ruošinius reikia paremti, naudojant tinkamą papildomą pagrindą, pvz., DE7023. Visada tvirtai pritvirtinkite ruošinį prie pjūklo pagrindo.*
- • *Nelaimingo atsitikimo arba staklių gedimo atveju, nedelsdami išjunkite įrenginį ir atjunkite jį nuo maitinimo tinklo.*
- • *Praneškite apie gedimą ir tinkamai pažymėkite stakles, kad sugedusiu įrenginiu nesinaudotų kiti žmonės.*
- • *Jeigu pjaunant pjovimo diskas būtų užblokuotas dėl netinkamos padavimo jėgos, išjunkite stakles ir atjunkite jas nuo maitinimo tinklo. Patraukite ruošinį ir patikrinkite, ar pjovimo diskas laisvai sukasi. Įjunkite stakles ir pradėkite naują pjovimo operaciją sumažinę tiekimo jėgą.*
- • *Niekada nepjaukite lengvųjų metalų, ypač magnio.*
- • *Jei tik įmanoma, būtinai pritvirtinkite stakles prie darbastalio 8 mm skersmens ir 80 mm ilgio varžtais.*

# **Kiti pavojai**

*Naudojant pjūklus, kyla šie pavojai:*

 *– susižalojimai prisilietus prie besisukančių dalių.*

*Nepaisant atitinkamų saugos nurodymų pritaikymo ir saugos priemonių naudojimo, tam tikrų kitų pavojų išvengti neįmanoma. Kyla šie pavojai:*

- *klausos pablogėjimas;*
- *nelaimingų atsitikimų pavojai, kuriuos kelia neuždengtos besisukančios pjovimo disko dalys;*
- *susižeidimo pavojus keičiant pjūklą;*
- *pirštų suspaudimo pavojus atidarant apsauginius gaubtus;*
- *sveikatai kylantys pavojai, įkvėpus dulkių, kurios susidaro pjaunant medieną, ypač ąžuolą, beržą ir MDF plokštes;*

*Kvėpavimo problemas didina šie veiksniai:*

- *medienos pjovimas nenaudojant dulkių ištraukimo įrenginio;*
- *nepakankamas dulkių ištraukimas dėl nešvarių išleidimo angų filtrų.*

# **Ant įrankio esantys ženklai**

Ant irankio rasite pavaizduotas šias piktogramas:

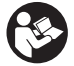

 Prieš naudojimą perskaitykite naudojimo instrukciją.

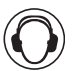

Naudokite ausų apsaugos priemones.

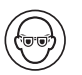

Dėvėkite akių apsaugas.

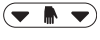

**▼ A ▼**)Laikymo vieta nešant

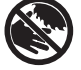

Rankas laikykite toliau nuo disko.

#### **DATOS KODO PADĖTIS (2 PAV.)**

Datos kodas (v v), kuriame nurodyti ir pagaminimo metai, yra pažymėtas ant korpuso.

Pavyzdys:

2012 XX XX Pagaminimo metai

# **Pakuotės turinys**

Pakuotėje yra:

- 1 dalinai surinktas skersinio ir nuožambaus pjovimo pjūklas
- 2 šešiakampiai veržliarakčiai, 4/6 mm
- 1 250 mm TCT pjovimo diskas
- 1 ruošinio spaustuvai
- 1 naudojimo vadovas
- 1 brėžinio išklotinė
- • *Patikrinkite įrankį, dalis arba priedus, ar jie nebuvo apgadinti pristatymo metu.*
- *Prieš naudojimą skirkite laiko atidžiai perskaityti ir suprasti šį vadovą.*

# **Aprašymas (1, 2, 7, 11, 12 pav.)**

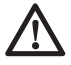

 *ĮSPĖJIMAS: Niekuomet nekeiskite elektrinio įrankio arba kokios nors jo dalies. Galite padaryti žalos turtui arba susižeisti.*

- a. gaidukas
- b. apsauginio gaubto fiksavimo atlaisvinimo svirtis
- c. valdymo rankena
- d. stacionarus viršutinis apsauginis gaubtas
- e. išorinė jungė
- f. disko varžtas
- g. apatinis apsauginis disko gaubtas
- h. pjovimo diskas
- i. slankiojamo kreiptuvo fiksavimo svirtis (11 pav.)
- j. stacionarus stalas
- k. plokštė su ipjova
- l. nuožambio rankena
- m. nuožambaus pjūvio skląstis
- n. sukamojo stalo/nuožambio rankena
- o. nuožambaus pjūvio liniuotė
- p. nuožambaus pjūvio liniuotės varžtai (12 pav.)
- q. slankiojamas kreiptuvas
- r. dulkių ištraukimo antgalis
- s. skersinis stabdiklis
- t. įstrižojo veržiklio rankena
- u. Įstrižųjų pjūvių skalė
- v. skylės montavimui prie darbastalio
- w. fiksavimo mygtukas
- x. skersinės sijos
- y. pjūklo galvutė
- z. šešiakampiai veržliarakčiai
- aa. laido spaustukas
- bb. skylė pakabinamai spynai
- cc. rankinio valdymo mygtukas
- dd. rankena įrankiui nešti (kairė ir dešinė)
- ee. vidinė jungė 7
- ff. ruošinio spaustuvas
- gg. XPS™" apšvietimo lemputės ijungimo/ išjungimo jungiklis
- hh. "XPS™" apšvietimo lemputė
	- ii. užsukama fiksavimo jungtis (DWV9000, pasirenkamas priedas)

#### **NUMATYTOJI NAUDOJIMO PASKIRTIS**

Šis "DEWALT" skersinio ir nuožambaus pjovimo pjūklas skirtas profesionaliems medienos, medienos gaminių ir aliuminio pjovimo darbams. Juo lengvai, tiksliai ir saugiai atliksite skersinio, įstrižo ir nuožambaus pjovimo darbus.

Sumontavus tinkamą pjovimo diską, šiuo prietaisu galima pjaustyti iki 4,0 mm storio aliuminio profilius. **NIEKADA** nepjaukite magnio.

Šis prietaisas skirtas naudoti su nominaliu, 250 mm skersmens disku karbido galais.

**NENAUDOKITE** esant drėgnoms oro sąlygoms arba šalia degių skysčių ar dujų.

Šie nuožambaus pjovimo pjūklai yra profesionalūs elektriniai įrankiai.

**NELEISKITE** vaikams liesti šio įrankio. Jei šį įrankį naudoja nepatyrę operatoriai, juos reikia prižiūrėti.

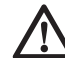

 *ĮSPĖJIMAS! Nenaudokite staklių nenumatytais tikslais.*

 • Šis įrankis neskirtas naudoti menkesnių fizinių, sensorinių ar protinių gebėjimų asmenims (įskaitant vaikus) arba asmenims, kuriems trūksta patirties ir žinių, nebent juos prižiūrėtų už jų saugumą atsakingas asmuo. Vaikai niekada neturi būti palikti vieni su šiuo įrankiu.

### **Elektros sauga**

Šis elektrinis variklis skirtas tik vieno dydžio įtampai. Visuomet patikrinkite, ar akumuliatoriaus kasetės įtampa atitinka kategorijos plokštelėje nurodytą įtampą.

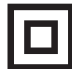

 Šis įrankis turi dvigubą izoliaciją, atitinkančią standartą EN 61029; todėl jo nereikia įžeminti.

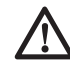

 *ĮSPĖJIMAS: 115 V blokai turi būti valdomi naudojant negendantį izoliacinį transformatorių su įžeminimo ekranu tarp pagrindinės ir antrinės apvijos.*

Jeigu būtų pažeistas maitinimo laidas, jį reikia pakeisti specialiai paruoštu laidu, kurį galima įsigyti "DEWALT" techninio aptarnavimo centre.

Jei būtų pažeistas maitinimo laidas, įrankį būtina atiduoti į įgaliotąjį techninio aptarnavimo centrą arba kvalifikuotam elektrikui, kad pataisytų.

Privaloma naudoti šiuos laidus:

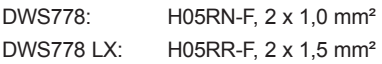

### **Elektros kištuko keitimas (tik Jungtinės Karalystės ir Airijos vartotojams)**

*Jeigu reikia sumontuoti naują elektros kištuką:*

- • *Saugiai išmeskite seną elektros kištuką.*
- • *Rudą laidą junkite prie gyvo elektros kištuko įvado.*
- • *Mėlyną laidą junkite prie neutralaus elektros kištuko įvado.*

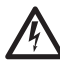

 *ĮSPĖJIMAS: Prie įžeminimo įvado nieko jungti nereikia.*

*Vadovaukitės montavimo instrukcija, pateikiama su aukštos kokybės kištukais. Rekomenduojamas saugiklis: 13 A.*

### **Elektros kištuko įrengimas 115 V blokams (tik JK ir Airijos vartotojams)**

• *TĮrengtas kištukas privalo atitikti standartą BS EN 60309 (BS4343), būti 16 amperų, su įžeminimo kontaktu, nustatytu ties 4 val. padėtimi.*

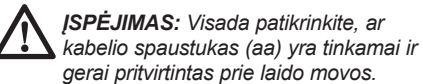

# **Ilginimo laido naudojimas**

Jeigu būtina naudoti ilginimo laidą, naudokite tik aprobuotus, trijų gyslų ilginimo laidus, atitinkančius šio įrankio galingumą (žr. skyrių *Techniniai duomenys*). Minimalus laido skersmuo yra 1,5 mm2 ; maksimalus ilgis – 30 m.

Jeigu naudojate kabelio ritę, visuomet iki galo išvyniokite kabelį.

# **SUMONTAVIMAS**

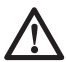

 *ĮSPĖJIMAS: Norėdami sumažinti susižeidimo pavojų, prieš įrengdami ir nuimdami priedus, prieš reguliuodami arba keisdami nustatymus, arba atlikdami remonto darbus, išjunkite įrenginį ir ištraukite jo kištuką iš elektros lizdo. Svirtinis jungiklis būtinai turi būti IŠJUNGIMO padėtyje. Bet koks netyčinis įrankio paleidimas gali sužeisti.*

# **Išpakavimas**

Variklis ir apsaugos jau sumontuoti ant korpuso.

## **Montavimas ant darbastalio (2 pav.)**

- 1. Kad montuoti ant darbastalio būtų patogiau, visose keturiose kojelėse yra padaryta skylių (v). Padarytos dviejų skirtingų dydžių skylės, kad galima būtų naudoti skirtingų dydžių varžtus. Naudokite bet kurią skylę; nebūtina panaudoti abi skyles. Visuomet tvirtai sumontuokite šį pjūklą, kad jis nepajudėtų. Portatyvumui padidinti, įrankį galima montuoti ant 12,5 mm arba dar storesnės klijuotos faneros, kurią vėliau galima būtų tvirtinti prie darbinio stovo arba perkelti ir tvirtinti kitose darbo vietose.
- 2. Montuodami pjovimo stakles ant klijuotos faneros lakšto, patikrinkite, ar montavimo varžtai nekyšo pro medienos apačią. Klijuota fanera turi lygiai gulėti ant darbinio stovo. Kai tvirtinate pjovimo stakles prie bet kokio darbinio paviršiaus, veržkite tik ties tvirtinimo taškais, tose vietose, kur yra montavimo varžtų skylės. Jeigu tvirtinsite bet kuriuose kituose taškuose, pjovimo staklės tinkamai neveiks.
- 3. Kad ruošinys nesulinktų ir išvengtumėte netikslumų, pasirūpinkite, kad montavimo paviršius nebūtų deformuotas ar nelygus. Jeigu pjovimo staklės supasi, pakiškite po viena pjovimo staklių kojele ploną kokios nors medžiagos gabalėlį, kad pjovimo staklės tvirtai ir lygiai stovėtų ant montavimo paviršiaus.

## **Pjovimo disko montavimas (2, 6–8 pav.)**

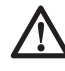

 *ĮSPĖJIMAS: Norėdami sumažinti susižeidimo pavojų, prieš įrengdami ir nuimdami priedus, prieš reguliuodami arba keisdami nustatymus, arba atlikdami remonto darbus, išjunkite įrenginį ir ištraukite jo kištuką iš elektros lizdo. Svirtinis jungiklis būtinai turi būti IŠJUNGIMO padėtyje. Bet koks netyčinis įrankio paleidimas gali sužeisti.*

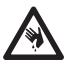

 *ĮSPĖJIMAS: Naujo pjovimo disko dantys yra labai aštrūs, todėl jie yra labai pavojingi.*

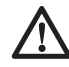

*ĮSPĖJIMAS: Žinokite, kad pjovimo diską galima keisti tik taip, kaip nurodyta. Naudokite tik techninių duomenų skyriuje nurodytus pjovimo*  *diskus; rekomenduojama naudoti kat. Nr.: DT4282.*

**SVARBU:** Norint sumontuoti naują diską, pjovimo galvutė (y) turi būti aukščiausioje padėtyje.

- 1. Norėdami pakelti pjovimo galvutę (y) į aukščiausią padėtį, paspauskite pjovimo galvutę (y) ir ištraukite fiksavimo mygtuką (w).
- 2. Paleiskite ir pjovimo galvutę pakils į aukščiausią padėtį.
- 3. Į veleno fiksatorių (uu), esantį priešais disko veleną, giliai įkiškite 6 mm šešiakampį veržliaraktį (z) ir laikykite jį (6, 8 pav.).
- 4. Įkiškite kitą 6 mm šešiakampį veržliaraktį (z) į veleno varžtą (f) ir atsukite jį, sukdami pagal laikrodžio rodyklę. Ištraukite disko varžtą (f) ir išorine junge (e).
- 5. Paspauskite apatinio apsauginio gaubto atlaisvinimo svirtį (b), kad apatinis apsauginis disko gaubtas (g) pakiltų, ir išsukite disko varžtą (h).
- 6. Dėkite naują pjovimo diską ant vidinės jungės (ee) (7 pav.) briaunelės – disko apatinio krašto dantukai turi būti nukreipti link kreiptuvo (nuo operatoriaus).
- 7. Uždėkite išorinę jungę (e) fiksavimo prielajos (jj), esančios abejose variklio veleno pusėse, turi tinkamai užsifiksuoti.
- 8. Įtaisykite disko varžtą (f) ir užveržkite jį 6 mm šešiakampiu veržliarakčiu, sukdami prieš laikrodžio rodyklę, kita ranka laikydami 6 mm šešiakampį veržliaraktį (z) (8 pav.).
- 9. Ištraukite abu šešiakampius veržliarakčius (z) ir padėkite juos atgal į jų laikiklį.

# **NUSTATYMAI**

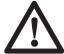

*ĮSPĖJIMAS: Norėdami sumažinti susižeidimo pavojų, prieš įrengdami ir nuimdami priedus, prieš reguliuodami arba keisdami nustatymus, arba atlikdami remonto darbus, išjunkite įrenginį ir ištraukite jo kištuką iš elektros lizdo. Svirtinis jungiklis būtinai turi būti IŠJUNGIMO padėtyje. Bet koks netyčinis įrankio paleidimas gali sužeisti.*

Šios įstrižujų ir nuožambiųjų kampų pjovimo staklės yra tiksliai sureguliuotos gamykloje. Jeigu dėl gabenimo ir krovimo darbų arba dėl kokių nors kitų priežasčių jį reikėtų iš naujo pareguliuoti, atlikite toliau nurodytus pjūklo reguliavimo veiksmus. Kartą pareguliavus, šios nuostatos turėtų likti tikslios.

### **Skersinių sijų reguliavimas, kad būtų užtikrintas vienodas pjovimo gylis (1, 2, 9, 10 pav.)**

Diskas turi pjauti vienodame gylyje per visą stalo ilgį ir neturi liesti stacionaraus stalo kiaurymės gale ar sukamosios rankenos priekyje. Todėl, iki galo nuspaudus pjovimo galvutę (y), skersinės sijos (x) turi būti idealiai lygiagrečios stalui.

- 1. Paspauskite apatinio apsauginio gaubto atlaisvinimo svirtį (b) (1 pav.).
- 2. Paspauskite pjovimo galvute iki galo į galinę padėtį ir išmatuokite aukštį nuo sukamojo stalo (n) iki išorinės jungės (e) apačios (10 pav.).
- 3. Pasukite pjovimo galvutės skersinį stabdiklį (s) (2 pav.).
- 4. Laikydami pjovimo galvutę iki galo nuspaustą, patraukite galvutę iki jos eigos galo.
- 5. Dar kartą pamatuokite 10 pav. parodytą aukštį. Abu dydžiai turi būti visiškai vienodi.
- 6. Jeigu reikia dar pareguliuoti, atlikite šiuos veiksmus(9 pav.):
	- a. Atsukite fiksavimo veržlę (kk), esančią rėme (ll) po apatiniu dulkių ištraukimo antgaliu (r) (1 pav.) ir, kiek reikia, po truputį pareguliuokite varžtą (mm).
	- b. Užveržkite fiksavimo veržlę (kk).

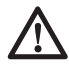

 *ĮSPĖJIMAS: Visada patikrinkite, ar diskui esant 90° vertikalioje ir 45° skersinėje padėtyse neliečia stalo ties kiaurymės galu arba sukamosios rankenos priekiu. Nejunkite įrankio, kol nepatikrinsite!*

## **Kreiptuvo reguliavimas (11 pav.)**

Pakelkite ir pasukite slankiojamo kreiptuvo fiksavimo svirtelę (i) prieš laikrodžio rodyklę, kad atsilaisvintų. Patraukite slankiojamą kreiptuvą (q) į tokią padėtį, kur jo neįpjautų diskas, tuomet, sukdami kreiptuvo fiksavimo svirtelę pagal laikrodžio rodyklę, priveržkite kreiptuvą.

### **Disko patikrinimas ir reguliavimas pagal kreiptuvą (2, 12, 13 pav.)**

- 1. Atleiskite nuožambumo skląstį (m).
- 2. Nykščiu prispauskite nuožambumo rankeną (l) ir suspauskite nuožambumo skląstį (m), kad atsilaisvintų sukamasis stalas / nuožambio rankena (n).
- 3. Sukite sukiojamą pagrindą tol, kol skląstis atsidurs 0° nuožambumo padėtyje.
- 4. Nuspauskite žemyn galvutę ir, paspaudę fiksavimo mygtuką (w), užfiksuokite ją tokioje padėtyje.
- 5. Dvi 0° žymės (nn) ant nuožambio skalės (o) turi vos matytis.
- 6. Atremkite kampainį (oo) į kreiptuvo (q) kairįjį šoną ir diską (h).

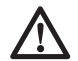

 *ĮSPĖJIMAS: Nelieskite kampainiu disko dantukų galiukų.*

- 7. Jeigu reikia dar pareguliuoti, atlikite šiuos veiksmus:
	- a. Atlaisvinkite varžtus (p) (12 pav.) ir į kairę ar dešinę sukite skalės/nuožulnaus pjovimo stalą, kol diskas stovės 90° laipsnių kampu į kreiptuvą, kaip tai buvo išmatuota kampainiu (oo) (13 pav.).
	- b. Vėl užveržkite nuožambaus kampo skalės varžtus (p).

### **Disko tikrinimas ir reguliavimas pagal stalą (2, 14–16 pav.)**

- 1. Atlaisvinkite įstrižumo veržtuvo rankenėlę (t)  $(14 \text{ nav})$
- 2. Paspauskite pjovimo galvutę (y) į dešinę ir įsitikinkite, ar ji yra visiškai vertikali bei užveržkite nuožulnaus veržiklio rankeną.
- 3. Dėkite kampainį (oo) ant stalo ir atremkite jį į pjovimo diską (h) (15 pav.).

 *ĮSPĖJIMAS: Nelieskite kampainiu disko dantukų galiukų.*

- 4. Jeigu reikia dar pareguliuoti, atlikite šiuos veiksmus:
	- a. Atlaisvinkite nuožulnaus veržiklio rankenėlę (t) ir šešiakampiu veržliarakčiu (z) į vertikalią padėtį pasukite reguliuojamo stabdiklio varžtą (qq), kol pjovimo diskas su stalu sudarys 90° kampą, išmatuotą su liniuote.
	- b. Jeigu nuožulnumo rodyklė (rr) ant nuožulnumo skalės (u) nerodo nulio, atlaisvinkite skersinio kampo skalės varžtus (pp), kuris laiko skalę, ir patraukite skalę į tinkamą padėtį.

## **Skersinio kampo tikrinimas ir reguliavimas (2, 14, 16 pav.)**

Skersinio kampo rankinis valdiklis leidžia nustatyti maks. įstrižumo kampą ties 45° ar 48° kampu, kiek reikia.

- 1. Patikrinkite, kad rankinio valdymo rankenėlė (ss) būtų užfiksuota kairinėje padėtyje.
- 2. Atlaisvinkite nuožulnaus veržiklio rankenėlę (t).
- 3. Stovėdami priešais prietaisą, patraukite pjovimo galvutę (y) į kairę.
- 4. Tai 45° nuožulnaus kampo padėtis.
- 5. Jeigu reikia pareguliuoti, tinkamai įsukite arba išsukite 45° nuožambio reguliavimo fiksavimo varžtą (tt), naudodami 4 mm šešiakampį veržliaraktį (z), kol įstrižumo rodyklė (rr) rodys 45° kampą.

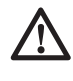

*ĮSPĖJIMAS: Kreiptuvo grioveliai gali užsikišti pjuvenomis. Išvalykite juos pagaliuku arba žemo slėgio oro srove.*

# **Prieš pradėdami darbą**

#### *ĮSPĖJIMAS:*

- • *Sumontuokite tinkamą pjovimo diską. Nenaudokite pernelyg nusidėvėjusių diskų. Maksimalus sukimosi greitis neturi viršyti pjovimo disko sukimosi greičio.*
	- • *Nebandykite pjauti per daug mažų ruošinių.*
	- • *Leiskite diskui pjauti laisvai. Per daug nespauskite.*
	- • *Leiskite varikliui įsisukti visu greičiu, ir tik tada pradėkite pjauti.*
	- • *Patikrinkite, ar tvirtai užveržtos visos fiksavimo rankenėlės ir veržiklių rankenos.*
	- • *Pritvirtinkite ruošinį.*
	- • *Nors šiomis staklėmis galima pjauti medieną ir daugelį nemetalinių medžiagų, ši naudojimo instrukcija skirta tik medienos pjovimui. Tie patys nurodymai taikomi kitoms medžiagoms. Šiomis staklėmis nepjaukite metalinių (geležies ir plieno) medžiagų ar mūro! Nenaudokite jokių šlifavimo diskų!*
	- • *Būtinai naudokite plokštę su įpjovomis. Nenaudokite įrenginio, jei plokštės įpjova yra platesnė nei 10 mm.*

# **NAUDOJIMAS**

# **Naudojimo instrukcija**

 *ĮSPĖJIMAS: Visuomet laikykitės saugos nurodymų ir taisyklių.*

 *ĮSPĖJIMAS: Norėdami sumažinti susižeidimo pavojų, prieš įrengdami ir nuimdami priedus, prieš reguliuodami arba keisdami nustatymus, arba atlikdami remonto darbus, išjunkite įrenginį ir ištraukite jo kištuką iš elektros lizdo. Svirtinis jungiklis būtinai turi būti IŠJUNGIMO padėtyje. Bet koks netyčinis įrankio paleidimas gali sužeisti.*

*Šį aparatą naudojantys Jungtinės Karalystės piliečiai turėtų atkreipti dėmesį į "medienos apdirbimo reglamentą 1974" ir bet kokius šio dokumento pakeitimus.*

Įsitikinkite, kad staklės būtų pastatytos taip, kad tenkintų ergonomines sąlygas pagrindo aukščio ir stabilumo atžvilgiu. Staklių statymo vietą privaloma pasirinkti taip, kad operatoriui būtų užtikrintas geras apžvalgos laukas ir aplink stakles liktų pakankamai vietos laisvai tvarkyti ruošinius.

Norėdami sumažinti vibraciją, užtikrinkite, kad darbo aplinkoje temperatūra nebūtų per žema, staklės ir priedai būtų gerai techniškai prižiūrėti, o ruošiniai būtų tinkamo dydžio pjauti šiomis staklėmis.

# **Įjungimas ir išjungimas (1 pav.)**

Įjungimo/išjungimo gaiduke (a) padaryta anga (bb) spynelei įkišti ir užrakinti įrankį.

- 1. Norėdami įjungti įrankį, spauskite gaiduką (a).
- 2. Norėdami išjungti įrankį, atleiskite jungiklį.

### **"XPS**™**" šviesos diodų darbinio apšvietimo sistemos naudojimas (1 pav.)**

**PASTABA:** Įstrižo pjovimo staklės turi būti prijungtos prie maitinimo šaltinio.

.. XPS™" šviesos diodų darbinio apšvietimo sistema yra su jiungimo / išiungimo jungikliu (gg). "XPS™" šviesos diodų darbinio apšvietimo sistema nepriklausoma nuo įstrižo pjovimo staklių gaiduko. Dirbant su staklėmis šviesos nereikia.

Jei norite pjauti per esamą pieštuku pažymėtą liniją ant medienos gabalėlio:

- 1. liunkite "XPS™" sistema, tada patraukite darbinę rankeną (c) žemyn, kad pjovimo diskas priartėtų prie medienos. Ant medienos bus matomas disko šešėlis.
- 2. Sulyginkite pieštuku pažymėtą liniją su disko šešėliu. Kad šešėlis tiksliai sutaptų su pieštuku pažymėta linija, turite sureguliuoti įstrižo ar nuožambaus pjovimo kampus.

# **Kūno ir rankų padėtis**

Tinkamai stovint ir laikant rankas naudojant skersavimo ir suleidimo pjūklą, darbas bus atliekamas lengviau, tiksliau ir saugiau.

### *ĮSPĖJIMAS:*

• *Niekada nekiškite rankų prie pjūklo.*

- • *Rankas laikykite ne arčiau nei per 150 mm nuo disko.*
- • *Pjaudami tvirtai laikykite ruošinį prispaudę prie pagrindo ir atrėmę jį į kreiptuvą. Nepaleiskite ruošinio, kol neatleisite jungiklio ir diskas visiškai nesustos.*
- • *Prieš pradėdami pjauti, visuomet paleiskite įrankį, kad jis paveiktų be apsukų, kad galėtumėte patikrinti disko pjovimo kelią.*
- • *Nesukryžiuokite rankų.*
- • *Kojomis tvirtai remkitės į grindis ir išlaikykite tinkamą pusiausvyrą.*
- • *Traukdami pjovimo rankeną kairėn ir dešinėn, sekite ja ir stovėkite truputį atokiau nuo pjovimo disko.*

## **Pagrindiniai staklėmis atliekami pjūviai**

#### **VERTIKALŪS TIESŪS SKERSINIAI PJŪVIAI (1, 2, 17 PAV.)**

#### **PASTABA: Norėdami pasiekti norimų pjovimo rezultatų, naudokite 250 mm pjovimo diskus su 30 mm skylėmis užmauti ant veleno.**

- 1. Norėdami pakelti pjovimo galvutę (y) į aukščiausią padėtį, paspauskite pjovimo galvutę (y) ir ištraukite fiksavimo mygtuką (w). Paleiskite ir pjovimo galvutę pakils į aukščiausią padėtį.
- 2. Suspauskite nuožambio skląstį (m), kad nustatytumėte rankeną 0° padėtyje.
- 3. Atleiskite nuožambio skląstį.
- 4. Prieš pradėdami pjauti, visuomet patikrinkite, ar tvirtai užfiksavote nuožambio skląstį.
- 5. Atremkite medieną, kurią pjausite, į slankiojamą kreiptuvą (q) ir pritvirtinkite jį ruošinio spaustuvu (ff).
- 6. Laikydami už valdymo rankenos (c), paspauskite apsauginio gaubto stabdiklį, kad atsilaisvintumėte svirtį (b) ir atsilaisvintų apsauginis gaubtas. Norėdami paleisti variklį, spauskite gaiduką (a). Rekomenduojame pradėti pjauti nuo kreiptuvo.
- 7. Nuleiskite galvutę, kad pjovimo diskas pjautų per medieną ir eitų per plastikinę plokštę su  $iniova (k)$ .
- 8. Pabaigę pjauti, atleiskite jungiklį ir palaukite, kol diskas visiškai sustos ir tik tada pakelkite staklių galvutę į viršutinę nejudamą padėtį.

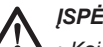

### *ĮSPĖJIMAS:*

• *Kai kurios rūšies plastmases rekomenduojama pjauti atvirkščia tvarka.*

> • *Apatinis apsauginis gaubtas sukurtas taip, kad atleidus svirtį (b), jis greitai užsidarytų. Jeigu jis neužsidaro, atiduokite pjūklą įgaliotajam "DEWALT" remonto atstovui, kad sutaisytų.*

#### **SLANKUS PJŪVIS (1, 2, 18 PAV.)**

- 1. Pasukite pjovimo galvutės skersinį stabdiklį (s).
- 2. Nuleiskite pjovimo galvutę (y), ištraukite fiksavimo mygtuką (w), atleiskite ir palaukite, kol pjovimo galvutė pakils į aukščiausią padėtį.
- 3. Atremkite medieną, kurią pjausite, į slankiojamą kreiptuvą (q) ir pritvirtinkite jį ruošinio spaustuvu (ff).
- 4. Nuleiskite pjovimo galvutę, o tada patraukite ją iki jos eigos galo.
- 5. Paspauskite apsauginio gaubto fiksavimo atlaisvinimo svirtelę (b), kad būtų atlaisvintas apsauginis gaubtas. Norėdami paleisti variklį, spauskite gaiduką (a).
- 6. Iki galo nuspauskite galvutę, kad diskas pjautų per medieną ir stumkite galvutę atgal, kad pabaigtumėte pjūvį.
- 7. Pabaigę pjauti, atleiskite jungiklį ir palaukite, kol diskas visiškai sustos ir tik tada pakelkite staklių galvutę į viršutinę nejudamą padėtį.

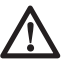

 *ĮSPĖJIMAS: Nepamirškite pjūklo galvutės fiksuoti į užpakalinę padėtį, kai bus baigti slankieji pjūviai.*

#### **VERTIKALŪS NUOŽAMBŪS SKERSINIAI PJŪVIAI (1, 19 PAV.)**

- 1. Suspauskite nuožambumo skląstį (m). Pasukite sukiojamą pagrindą į kairę ar dešinę reikiamu kampu.
- 2. Nuožulnumo skląstis automatiškai atsidurs tiek kairės, tiek dešinės pusių 0°, 15°, 22,5°, 31,62°, 45° ir 50° kampuose. Jeigu reikia tarpinio kampo, tvirtai laikydami galvutę užfiksuokite reikiamą kampą užverždami nuožulnumo rankenėlę.
- 3. Prieš pradėdami pjauti, visuomet patikrinkite, ar tvirtai užfiksavote nuožambio skląstį.
- 4. Toliau pjaukite taip pat, kaip ir atlikdami vertikalų tiesų skersinį pjūvį.
	- *ĮSPĖJIMAS: Nuožulniai pjaunant medžio ruošinio galą, kai lieka maža nuopjova, dėkite ruošinį taip, kad nuopjova būtų disko pusėje, didesniu kampu kreiptuvo link, t. y. atliekant kairįjį nuožambų pjūvį, nuopjova turi būti dešinėje,o atliekant dešinįjį nuožambų pjūvį, nuopjova turi būti kairėje.*

#### **ĮSTRIŽIEJI SKERSINIAI PJŪVIAI (11, 14, 20 PAV.)**

Nuožambius kampus galima nustatyti nuo 0° iki 48° į kairę. Nuožambius iki 45° galima pjauti nuožambio rankeną nustačius tarp nulio ir maks. dešininės ar kairinės 45° nuožambio padėties.

- 1. Atlaisvinkite slankiojamo kreiptuvo svirtelę (i) ir patraukite kreiptuvą šalin nuo disko.
- 2. Atlaisvinkite įstrižumo veržiklio rankenėlę (t) ir nustatykite norimo įstrižumo kampą.
- 3. Jei reikia, naudokite rankinio valdymo mygtuką  $(CC)$
- 4. Tvirtai laikykite galvutę ir neleiskite, kad ji nusileistų.
- 5. Tvirtai užvežkite įstrižo veržiklio rankenėlę (t).
- 6. Stumkite kreiptuvą disko link, įsitikindami, ar jis neliečia disko, o tada priveržkite kreiptuvo fiksavimo svirtelę, sukdami ją pagal laikrodžio rodyklę.
- 7. Toliau pjaukite taip pat, kaip ir atlikdami vertikalų tiesų skersinį pjūvį.

# **Spalvotųjų metalų pjovimas**

Pjaustant spalvotuosius metalus, prietaisu galima atlikti tik vertikalius tiesius pjūvius ir nuožambius skersinius piūvius pasirinkus nuožambaus pjovimo režimą. Pjaustant spalvotuosius metalus, rekomenduojame nenaudoti įstrižųjų ir sudėtinių

nuožambių pjūvių. Šiuo prietaisu negalima pjaustyti juodųjų metalų.

- Jeigu pjaunate spalvotuosius metalus, visuomet įtvirtinkite ruošinį. Būtinai tvirtai įtvirtinkite ruošinį spaustuvais.
- Naudokite tik spalvotiesiems metalams pjauti skirtus pjovimo diskus.
- Jeigu naudojate tepimo priemones, naudokite tik vašką arba atskiriamąjį purškalą. Nenaudokite emulsijų ar panašių skysčių.

Bet kokio pjovinio kokybė priklauso nuo daugybės dalykų, t. y. kokia medžiaga pjaunama. Kai norima išgauti lygiausią pjovimą (formuojant ar atliekant kitą tikslų darbą), naudojamas aštrus diskas (60 dantukų) ir pjaunama lėčiau, kadangi tai padeda pasiekti norimą rezultatą.

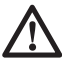

 *ĮSPĖJIMAS: Įsitikinkite, kad pjaunant medžiaga nepasislenka; tvirtai įtvirtinkite ją. Leiskite, kad diskas visiškai sustotų, ir tik tada atkelkite rankeną. Jei ruošinio gale lieka mažų medžio pluošto atskalų, toje vietoje, kur bus atliekamas pjūvis, ant medienos priklijuokite maskavimo juostelę. Atsargiai pjaukite per juostelę, kai baigsite, ją atsargiai nulupkite.*

### **Ruošinio priveržimas (23– 25 pav.)**

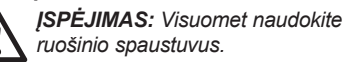

Norėdami gauti geriausių rezultatų, naudokite ruošinio spaustuvą (ff), sumontuotą staklėse.

Jeigu pjaunate spalvotuosius metalus, visuomet įtvirtinkite ruošinį. Būtinai tvirtai įtvirtinkite ruošinį spaustuvais.

#### **JEI NORITE SUMONTUOTI VERŽTUVĄ**

- 1. Įkiškite jį į skylę už kreiptuvo. Spaustuvas (ff) turi būti nukreiptas į įstrižo pjovimo staklių galą. Pasirūpinkite, kad spaustuvo strype esantis griovelis būtų iki galo įkištas į įstrižo pjovimo staklių pagrindą. Jei griovelis matyti, veržtuvas nebus saugus.
- 2. Sukite veržtuvą 180° kampu link įstrižo pjovimo staklių priekio.
- 3. Atlaisvinkite rankenėlę, kad pastumtumėte veržtuvą aukštyn arba žemyn, tada tiksliojo reguliavimo rankenėle tvirtai suveržkite ruošinį.

**PASTABA:** Pjaudami įstrižai padėkite veržtuvą į dešinę pusę nuo pagrindo. PRIEŠ UŽBAIGDAMI PJŪVĮ VISADA PALEISKITE DISKĄ

NEJUNGDAMI STAKLIŲ, KAD GALĖTUMĖTE PATIKRINTI DISKO KELIĄ. PASIRŪPINKITE, KAD VERŽTUVAS NETRUKDYTŲ VEIKTI STAKLĖMS AR APSAUGINIAMS GAUBTAMS.

# **Sudėtiniai nuožambūs pjūviai (21, 22 pav.)**

Šis pjūvis – tai nuožambaus ir įstrižojo pjūvio derinys. Šio tipo pjūvių reikia rėmams arba dėžėms su įžambiais šonais, kaip parodyta 21 pav., pjauti.

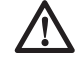

 *ĮSPĖJIMAS: Jeigu kiekvieno pjūvio pjovimo kampas turi būti skirtingas, visuomet patikrinkite, ar tvirtai užveržiate įstrižų ir nuožulnių kampų fiksavimo rankenėles. Šias rankenėles būtina užveržti pakeitus tiek įstrižus, tiek nuožulnius kampus.*

- Toliau pateikta diagrama padės jums pasirinkti tinkamus nuožulnių ir įstrižų kampų nustatymus įprastiems sudėtiniams nuožulniesiems pjūviams atlikti.
- Norėdami pasinaudoti grafiku, pasirinkite tinkamą savo projektui kampą "A" (22 pav.) ir raskite tą kampą ant atitinkamo grafiko lanko. Nuo to grafiko taško vesdami žemyn nustatysite tinkamą įstrižumo kampą, o skersai – tinkamą nuožambio kampą.

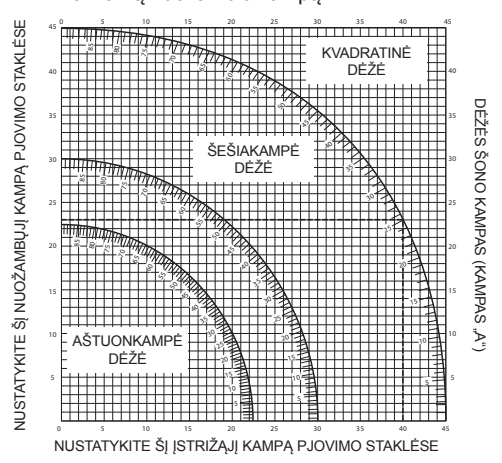

- 1. Nustatykite pjovimo stakles reikiamais kampais ir atlikite keletą bandomųjų pjūvių.
- 2. Pasitreniruokite, sujungdami kartu keletą dalių.

 Pavyzdys: Norėdami pagaminti keturkampę dėžę su 25° išoriniais kampais (kampas A, 22 pav.), naudokite viršutinį dešinįjį lanką. Raskite 25° kampą ant diagramos lanko. Sekite susikertančia horizontalia linija į abi puses, kad gautumėte pjūklo nuožambio

nustatymą (23°). Panašiai sekite vertikalia susikertančia linija į viršų ir apačią, kad gautumėte pjūklo įstrižumo nustatymą (40°). Visuomet atlikite keletą bandomųjų pjūvių, naudodami medienos atliekas, kad įsitikintumėte, jog nustatymai yra tinkami.

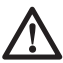

 *ĮSPĖJIMAS: Niekada neviršykite sudėtinio nuožambio ribų - 45° skersinio kampo su 45° kairiniu ar dešininiu nuožambiu.*

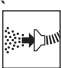

# **Dulkių ištraukimas (1, 3, 4 pav.)**

 *ĮSPĖJIMAS: Pjaudami medieną, prijunkite tam skirtą dulkių ištraukimo įrenginį, atsižvelgdami į atitinkamas nuostatas dėl dulkių taršos.*

Prijunkite dulkių surinkimo įrenginį, sukurtą pagal atitinkamas nuostatas. Iš išorės prijungtų sistemų oro srauto greitis turi būti 20 m/s +/- 2 m/s. Oro srauto greitis matuojamas sujungimo vamzdyje, jungties vietoje, kai įrenginys prijungtas, bet neveikia.

**PASTABA:** Prijungimui prie dulkių ištraukimo prietaiso rekomenduojama naudoti papildomą priedą – DWV9000 užsukamą greitojo montavimo jungtį (ii).

# **Gabenimas (1, 2 pav.)**

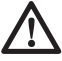

 *ĮSPĖJIMAS: Kad stakles nešti būtų patogu, pagrinde yra dvi išpjovos nešti rankomis (dd). Niekada nekelkite ir neneškite staklių, paėmę už apsauginių gaubtų.*

- 1. Norėdami vežti stakles, nustatykite nuožambį ir skersinį kampą ties 0° padala.
- 2. Paspauskite apatinio apsauginio gaubto fiksavimo atlaisvinimo svirtį (b) (1 pav.).
- 3. Nuleiskite pjovimo galvutę žemyn ir įspauskite fiksavimo mygtuką (w) (2 pav.).
- 4. Nustatykite pjovimo galvutę į išjungimo padėtį ir užveržkite skersinį stabdiklį (s).

# **TECHNINĖ PRIEŽIŪRA**

Šis "DEWALT" elektrinis įrankis skirtas ilgalaikiam darbui, prireikiant minimalios techninės priežiūros. Įrankis tarnaus kokybiškai ir ilgai, jei jį tinkamai prižiūrėsite ir reguliariai valysite.

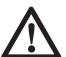

 *ĮSPĖJIMAS: Norėdami sumažinti susižeidimo pavojų, prieš* 

*įrengdami ir nuimdami priedus, prieš reguliuodami arba keisdami nustatymus, arba atlikdami remonto darbus, išjunkite įrenginį ir ištraukite jo kištuką iš elektros lizdo. Svirtinis jungiklis būtinai turi būti IŠJUNGIMO padėtyje. Bet koks netyčinis įrankio paleidimas gali sužeisti.*

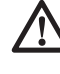

 *ĮSPĖJIMAS: Jeigu pjovimo diskas nusidėvėtų, pakeiskite jį nauju, aštriu disku.*

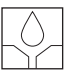

## **Sutepimas**

Jūsų elektros įrankio papildomai sutepti nebūtina.

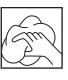

# **Valymas**

Prieš naudojimą patikrinkite, ar tinkamai veikia viršutinis apsauginis disko gaubtas, atitraukiamas apatinis apsauginis gaubtas ir dulkių trauktuvo žarna. Patikrinkite, ar pjuvenos, dulkės arba ruošinio nuopjovos neužkimšo kurio nors apsauginio gaubto arba žarnos.

Jeigu tarp pjovimo disko ir apsauginių gaubtų užstrigtų ruošinio atplaišų, atjunkite prietaisą nuo elektros tinklo ir vadovaukitės nurodymais, pateiktais skyriuje **Pjovimo staklių montavimas**. Pašalinkite užstrigusias dalis ir vėl surinkite pjovimo stakles

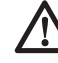

*ĮSPĖJIMAS: Kai tik pastebėsite, kad pagrindiniame korpuse arba aplink ventiliacijos angas susikaupė purvo ir dulkių, išpūskite juos sausu oru. Atlikdami šį darbą dėvėkite aprobuotas akių apsaugas ir respiratorius.* 

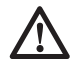

*ĮSPĖJIMAS: Nemetalinių įrankio dalių niekada nevalykite tirpikliais arba kitomis stipriomis cheminėmis medžiagomis. Šie chemikalai gali susilpninti šioms dalims panaudotas plastmasines medžiagas. Naudokite tik muiluotame vandenyje sudrėkintą skudurėlį. Visuomet saugokite įrankį nuo bet kokių skysčių; niekada nepanardinkite jokios šio įrankio dalies į skystį.*

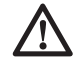

*ĮSPĖJIMAS: Norėdami sumažinti pavojų susižeisti, reguliariai nuvalykite stalviršį.*

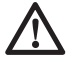

*ĮSPĖJIMAS: Norėdami sumažinti pavojų susižeisti, reguliariai valykite dulkių surinkimo sistemą.*

# **Pasirenkami priedai**

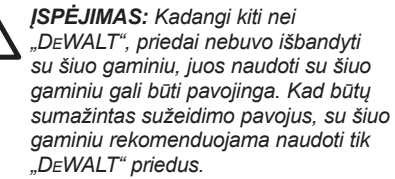

#### **ILGŲ RUOŠINIŲ PARĖMIMAS (5 PAV.)**

- Visuomet paremkite ilgus ruošinius.
- Norėdami pasiekti geresnių rezultatų, naudokite prailgintą darbinę atramą (DE7023), kuria prailginamas jūsu pjūklo pagrindas (galite įsigyti kaip pasirenkamą priedą iš savo pardavėjo). Ruošinius paremkite bet kokiomis patogiomis priemonėmis, pavyzdžiui, ožiais ar panašiais prietaisais, kad ilgi galai nenusvirtų.

#### **GALIMŲ PJOVIMO DISKŲ ASORTIMENTAS (REKOMENDUOJAMI DISKAI)**

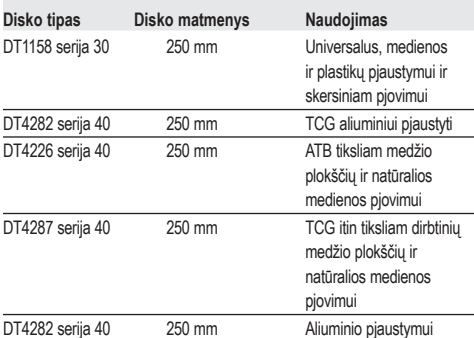

Dėl papildomos informacijos apie tinkamus priedus susisiekite su savo tiekėju.

## **Aplinkos apsauga**

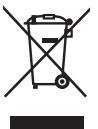

 Atskiras atliekų surinkimas. Šio gaminio negalima išmesti kartu su kitomis namų ūkio atliekomis.

Jeigu vieną dieną nutartumėte, kad norite pakeisti šį "DEWALT" gaminį nauju arba jeigu jis jums daugiau nereikalingas, neišmeskite jo su kitomis namų ūkio atliekomis. Atiduokite šį gaminį į atskirą surinkimo punktą.

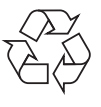

 Rūšiuojant panaudotus produktus ir pakuotę, sudaroma galimybė juos perdirbti ir panaudoti iš naujo. Tokiu būdu padėsite sumažinti aplinkos taršą ir naujų žaliavų poreikį.

Vietiniuose reglamentuose gali būti numatytas atskiras elektrinių gaminių surinkimas iš namų ūkių, iš savivaldybių atliekų surinkimo vietų, arba juos, perkant naują gaminį, gali paimti prekybos agentai.

"DEWALT" surenka senus naudotus "DEWALT". prietaisus ir pasirūpina ekologišku jų utilizavimu. Norėdami pasinaudoti šia paslauga,grąžinkite savo gaminį bet kuriam igaliotajam remonto atstovui. kuris paims įrankį mūsų vardu.

Artimiausios remonto dirbtuvės adresą sužinosite susisieke su vietine "DEWALT" atstovybe, šioje instrukcijoje nurodytu adresu. Be to, interneto tinklapyje pateiktas sąrašas įgaliotų "DEWALT" įrangos remonto dirbtuvių bei tiksli informacija apie mūsų produktų techninio aptarnavimo centrus, jų kontaktinė informacija: **www.2helpU.com**.

# **ТОРЦОВОЧНАЯ ПИЛА ДЛЯ ПОПЕРЕЧНЫХ РАСПИЛОВ DWS778**

# **Поздравляем Вас!**

Вы выбрали электрический инструмент фирмы DEWALT. Тщательная разработка изделий, многолетний опыт фирмы по производству инструментов, различные усовершенствования сделали инструменты DEWALT одними из самых надёжных помощников для профессионалов.

### **Технические характеристики**

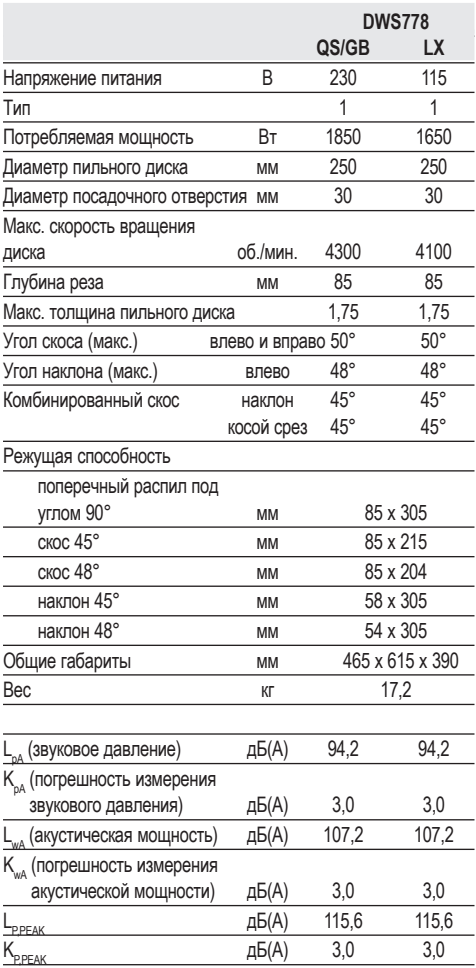

Сумма величин вибрации (сумма векторов по трем осям), измеренных в соответствии со стандартом EN 61029:

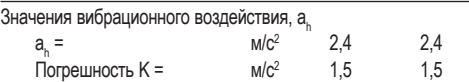

Уровень вибрации, указанный в данном информационном листке, был рассчитан по стандартному методу тестирования в соответствии со стандартом EN 61029 и может использоваться для сравнения инструментов разных марок. Он может также использоваться для предварительной оценки воздействия вибрации.

 *ВНИМАНИЕ: Заявленная величина вибрации относится только к основным видам применения инструмента. Однако если инструмент применяется не по основному назначению, с другими принадлежностями или содержится в ненадлежащем порядке, уровень вибрации будет отличаться от указанной величины. Это может значительно увеличить воздействие вибрации в течение всего периода работы инструментом.*

 *При оценке уровня воздействия вибрации необходимо также учитывать время, когда инструмент находился в выключенном состоянии или когда он включен, но не выполняет какую-либо операцию. Это может значительно уменьшить уровень воздействия в течение всего периода работы инструментом.*

 *Определите дополнительные меры предосторожности для защиты оператора от воздействия вибрации, такие как: тщательный уход за инструментом и принадлежностями, содержание рук в тепле, организация рабочего места.*

**Минимальные электрические предохранители:** Инструменты 230 В 10 ампер, электросеть

**ПРИМЕЧАНИЕ:** Данное устройство предназначено для подключения к источнику питания с максимальным допустимым электрическим сопротивлением системы Zmax 0,25 Ом в точке подключения (блоке питания) пользовательской сети.

Пользователь должен следить за тем, чтобы данное устройство подключалось только к системе электропитания, которая полностью соответствует описанным выше требованиям. При необходимости пользователь может узнать о системе сопротивления в точке подключения в компании по коммунальному электроснабжению.

### **Определения: Предупреждения безопасности**

Следующие определения указывают на степень важности каждого сигнального слова. Прочтите руководство по эксплуатации и обратите внимание на данные символы.

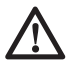

 *ОПАСНО: Означает чрезвычайно опасную ситуацию, которая приводит к смертельному исходу или получению тяжелой травмы.*

 *ВНИМАНИЕ: Означает потенциально опасную ситуацию, которая может привести к смертельному исходу или получению тяжелой травмы.*

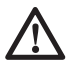

 *ПРЕДУПРЕЖДЕНИЕ: Означает потенциально опасную ситуацию, которая может привести к получению травмы легкой или средней тяжести.*

 *ПРЕДОСТЕРЕЖЕНИЕ: Означает ситуацию, не связанную с получением телесной травмы, которая, однако, может привести к повреждению оборудования.*

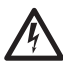

 *Риск поражения электрическим током!*

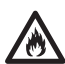

*Огнеопасность!*

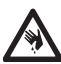

*Острые кромки!*

# **Декларация соответствия ЕС**

**ДИРЕКТИВА ПО МЕХАНИЧЕСКОМУ ОБОРУДОВАНИЮ**

#### **DWS778**

DEWALT заявляет, что продукты, обозначенные в разделе *«Технические характеристики»*, разработаны в полном соответствии со стандартами: 2006/42/EC, EN 61029-1, EN 61029-2-9.

Данные продукты также соответствуют Директивам 2004/108/EC и 2011/65/EU. За дополнительной информацией обращайтесь по указанному ниже адресу или по адресу, указанному на последней странице руководства.

Нижеподписавшееся лицо полностью отвечает за соответствие технических данных и делает это заявление от имени фирмы DEWALT.

Хорст Гроссманн (Horst Grossmann) Вице-президент по инженерным разработкам DEWALT, Richard-Klinger- Straße 11, D-65510, Idstein, Germany 01.11.2012

### **Инструкции по технике безопасности**

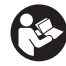

*ВНИМАНИЕ! При использовании электрических инструментов соблюдение правил по технике безопасности и следование данным инструкциям позволит снизить вероятность возникновения пожара, поражения электрическим током и получения травм.*

*Перед использованием данного электроинструмента внимательно прочтите настоящие инструкции и сохраните их для последующего использования.*

#### **СОХРАНИТЕ ВСЕ ПРАВИЛА БЕЗОПАСНОСТИ И ИНСТРУКЦИИ ДЛЯ ПОСЛЕДУЮЩЕГО ИСПОЛЬЗОВАНИЯ**

### **Общие правила безопасности**

- *1. Содержите рабочее место в чистоте. Загромождение рабочей зоны и рабочего стола может стать причиной несчастного случая.*
- *2. Учитывайте особенности окружающей среды вокруг рабочего места.*

 *Не подвергайте инструмент воздействию дождя. Не используйте инструмент во влажной среде. Обеспечьте хорошую освещенность рабочего места (250-300 Люкс). Не пользуйтесь инструментом, если существует риск возникновения пожара или взрыва, т.е. рядом с легковоспламеняющимися жидкостями или газами.*

 *3. Защищайте себя от поражения электрическим током.*

 *Во время работы не прикасайтесь к заземленным предметам (например, трубопроводам, радиаторам отопления, газовым плитам и холодильникам). При использовании электроинструмента в экстремальных условиях (например, высокая влажность, наличие металлической стружки и т.д.) следует усилить меры безопасности и пользоваться изолирующим трансформатором или автоматом, защищающим от утечек на землю.*

 *4. Не позволяйте посторонним лицам находиться в рабочей зоне.*

 *Не позволяйте кому-либо,* 

*особенно детям, не участвующему в производственном процессе, касаться инструмента или удлинительного кабеля и не допускайте присутствия посторонних лиц в зоне проведения работ.*

 *5. Хранение неиспользуемых инструментов.*

 *Не используемый инструмент должен храниться надежно запертым в сухом месте, недоступном для детей.*

#### *6. Избегайте чрезмерной нагрузки инструмента.*

 *Инструмент будет работать лучше и безопаснее при нагрузке, на которую он рассчитан.*

#### *7. Используйте специально предназначенный для данного вида работ инструмент.*

 *Не используйте маломощные инструменты для выполнения работ, которые должны выполняться при помощи более мощных инструментов. Не используйте электроинструменты, не предназначенные для данного типа работ, например, дисковые пилы для резки сучьев или бревен.*

#### *8. Одевайтесь соответствующим образом.*

 *Не надевайте свободную одежду или украшения, так как они могут быть захвачены движущимися частями инструмента. При работе вне помещений рекомендуется надевать обувь на нескользящей подошве. Используйте соответствующий головной убор, чтобы спрятать длинные волосы.*

#### *9. Пользуйтесь средствами индивидуальной защиты.*

 *Всегда работайте в защитных очках. Если во время работы образуется пыль или летучие твердые частицы обрабатываемого материала, используйте защитную маску или респиратор. Если эти частицы имеют достаточно высокую температуру, необходимо также надевать защитный передник. Всегда используйте средства защиты органов слуха. Всегда надевайте защитную каску.*

#### *10. Подсоедините пылеудаляющее оборудование.*

 *Если электроинструмент снабжен устройством сбора и удаления пыли, убедитесь, что данное устройство подключено и используется надлежащим образом.*

#### *11. Бережно обращайтесь с электрическим кабелем.*

 *При отключении от сети питания, не выдёргивайте вилку из розетки за кабель. Не подвергайте электрический кабель воздействию высокой температуры, масла и держите вдали от острых предметов и углов. Никогда не переносите электроинструмент, держа его за кабель.*

#### *12. Обеспечивайте безопасность при работе.*

 *По возможности используйте струбцины или тиски для фиксации обрабатываемой* *детали. Это более безопасно, чем прижимать заготовку руками, и позволяет освободить обе руки для управления инструментом.*

#### *13. Не перенапрягайтесь.*

 *Всегда сохраняйте равновесие и устойчивую позу.*

#### *14. Проверяйте исправность инструмента.*

 *Содержите пильные инструменты в хорошо заточенном и чистом состоянии, что повысит эксплуатационные показатели и сделает работу более безопасной. Соблюдайте инструкции по смазке и замене дополнительных принадлежностей. Выполняйте периодические осмотры инструмента и, если будет обнаружено повреждение, сдайте его на ремонт в авторизованный сервисный центр. Ручки и выключатели должны быть сухими, чистыми и не содержать следов масла и консистентной смазки.*

#### *15. Отключайте электроинструмент.*

 *При не использовании инструмента, перед обслуживанием и во время замены дополнительных принадлежностей, таких как пильные диски, сверла и фрезы, всегда отключайте электроинструмент от источника питания.*

#### *16. Удалите регулировочные и гаечные ключи.*

 *Перед включением электроинструмента всегда проверяйте, чтобы с него были удалены все регулировочные и гаечные ключи.*

#### *17. Не допускайте непреднамеренного запуска.*

 *При переноске электроинструмента не держите палец на выключателе. Перед подключением к источнику питания убедитесь, что инструмент выключен.*

#### *18. Используйте удлинительный кабель, предназначенный для применения вне помещений.*

 *Перед началом работы проверьте удлинительный кабель на наличие повреждений и при необходимости замените его. При работе электроинструментом на открытом воздухе всегда пользуйтесь удлинительным кабелем, предназначенным для применения*

*вне помещений и имеющим соответствующую маркировку.*

#### *19. Будьте внимательны.*

 *Следите за тем, что Вы делаете. Руководствуйтесь здравым смыслом. Не пользуйтесь электроинструментом в состоянии усталости или под воздействием сильнодействующих лекарств или алкоголя.*

#### *20. Проверяйте исправность деталей инструмента.*

 *Перед использованием тщательно проверьте инструмент и электрический кабель, чтобы решить, будет ли он работать должным образом и сможет ли выполнить намеченную функцию. Проверьте центровку и качество крепления движущихся деталей, наличие повреждённых деталей, качество монтажа и любые другие условия, которые могут повлиять на работу инструмента. Поврежденные защитные кожухи или другие неисправные детали должны быть должным образом отремонтированы или заменены в авторизованном сервисном центре, если в данном руководстве по эксплуатации не указано иное. Замените неисправные выключатели в авторизованном сервисном центре. Не используйте электроинструмент, если его выключатель не устанавливается в положение включения или выключения. Никогда не пытайтесь выполнить ремонт самостоятельно.*

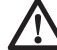

 *ВНИМАНИЕ! Использование любых принадлежностей или приспособлений, а также выполнение данным инструментом любых видов работ, не рекомендованных в данном руководстве по эксплуатации, может привести к несчастному случаю.*

#### *21. Ремонт инструмента должен выполняться квалифицированным персоналом.*

 *При работе данным электрическим инструментом должны соблюдаться все соответствующие правила техники безопасности. Ремонт инструмента должен выполняться только квалифицированным персоналом с использованием оригинальных запасных частей; несоблюдение данного указания*

*может стать причиной серьезной травмы пользователя.*

### **Дополнительные правила техники безопасности для работы торцовочными пилами**

- *Данный инструмент снабжен специальным электрическим кабелем, который может быть заменен только изготовителем или в авторизованном сервисном центре.*
- *Не используйте пилу для резки других материалов, кроме рекомендованных изготовителем.*
- *Не используйте инструмент без установленных защитных кожухов, а также, если защитные кожухи повреждены или не установлены должным образом.*
- *Перед выполнением распила с наклоном, убедитесь, что рычаг надежно зафиксирован.*
- *Следите, чтобы пол вокруг электроинструмента всегда оставался чистым, не допускайте скапливания опилок или щепок.*
- *Используйте пильные диски, соответствующие типу разрезаемого материала.*
- *Используйте правильно заточенные пильные диски. Соблюдайте максимальную скорость, указанную на пильном диске.*
- *Перед началом работы убедитесь, что все фиксаторы и держатели надежно закреплены.*
- *Не держите руки рядом с пильным диском, когда инструмент подключен к источнику питания.*
- *Никогда не пытайтесь быстро остановить механизм путем прижатия какого-либо инструмента или другого предмета к пильному диску; это может стать причиной несчастного случая с тяжкими последствиями.*
- *Перед использованием любых принадлежностей внимательно прочтите руководство по эксплуатации.*
- *Неправильное использование принадлежностей может стать причиной повреждения инструмента.*
- *При захвате пильных дисков или заготовок из грубого материала*

*используйте держатель или надевайте перчатки.*

- *Перед использованием инструмента, убедитесь, что пильный диск установлен правильно.*
- *Убедитесь, что диск вращается в правильном направлении.*
- *Не используйте диски меньшего или большего диаметра, чем рекомендовано. См. скорость вращения дисков в технических характеристиках. Используйте только указанные в данном руководстве диски, соответствующие стандарту EN 847-1.*
- *Старайтесь использовать специальные пильные диски с пониженным уровнем шума.*
- *Не используйте диски из БЫСТРОРЕЖУЩЕЙ ИНСТРУМЕНТАЛЬНОЙ СТАЛИ.*
- *Не используйте треснувшие или поврежденные диски.*
- *Не используйте абразивные или алмазные диски.*
- *Используйте только пильные диски, на которых обозначена скорость не ниже скорости, обозначенной на пиле.*
- *Запрещается использовать пилу без пластины для пропила.*
- *Выведите пильный диск из пропила в заготовке, прежде чем отпускать выключатель.*
- *Перед каждым выполнением реза убеждайтесь, что инструмент устойчив и неподвижен.*
- *Не заклинивайте никакими предметами крыльчатку вентилятора для удерживания вала двигателя.*
- *Защитный кожух пильного диска автоматически поднимается при опускании рычага вниз и опускается путем нажатия на рычаг разблокировки защитного кожуха (b).*
- *Никогда не поднимайте защитный кожух диска вручную, если инструмент не выключен. Защитный кожух можно поднимать вручную при установке или демонтаже пильных дисков, а также для осмотра пилы.*
- *Периодически проверяйте чистоту вентиляционных отверстий двигателя и отсутствие в них щепок.*
- *Замените пластину для пропила, когда она износится.*
- *Перед заменой диска или выполнением технического обслуживания отключите пилу от источника питания.*
- *Никогда не выполняйте чистку или техническое обслуживание, когда инструмент еще работает, а пильная головка находится в рабочем положении.*
- *Если инструмент оборудован лазером или светодиодной подсветкой, не производите их замену на другие типы. Ремонт должен выполняться только изготовителем лазера или в авторизованном сервисном центре.*
- *При распиловке древесины подсоединяйте пилу к устройству пылесборника. Всегда принимайте во внимание факторы, влияющие на образование пыли:*
	- *-– Тип обрабатываемого материала (при распиловке древесно-стружечной плиты образуется больше пыли, чем при распиловке древесины);*
	- *-– Острота пильного диска;*
	- *-– Правильная регулировка пильного диска;*
	- *-– Скорость воздушного потока пылеудаляющего устройства должна быть не ниже 20 м/с.*

 *Убедитесь, что местная вытяжная вентиляция, так же как вытяжные шкафы, отражатели и желоба, настроены должным образом.*

- *Обратите внимание на следующие факторы, влияющие на повышенное шумовыделение:*
	- *-– Используйте пильные диски с пониженным шумовыделением;*
	- *-– Используйте только остро заточенные пильные диски.*
- *Время от времени инструмент должен проходить техническое обслуживание.*
- *Обеспечьте достаточное общее или местное освещение.*
- *Убедитесь, что оператор прошел специальное обучение по использованию, регулировке и эксплуатации инструмента.*
- *Убедитесь, что все монтажные элементы и шпиндельные шайбы подходят для применения с данным инструментом, как описано в данном руководстве по эксплуатации.*
- *Никогда не удаляйте обрезки или другие части заготовки из зоны распила, когда инструмент еще работает, а резак находится в рабочем положении.*
- *Никогда не пилите заготовки короче 150 мм.*
- *Максимальный разрез заготовки для обработки данным инструментом без использования дополнительной опоры:*
	- *Высота 85 мм х ширина 305 мм х длина 400 мм.*
	- *Более длинные заготовки должны поддерживаться дополнительным столом, например, DE7023. Всегда надежно закрепляйте заготовку на станине пилы.*
- *В случае поломки или выхода инструмента из строя немедленно выключите инструмент и отключите его от источника питания.*
- *Сообщите о неисправности и должным образом опишите состояние инструмента, чтобы предотвратить использование поврежденного станка другими пользователями.*
- *При блокировке пильного диска в результате аномального усилия подачи в процессе распила, выключите инструмент и отключите его от источника питания. Удалите заготовку и убедитесь, что пильный диск вращается свободно. Снова включите инструмент и начните новый распил с уменьшенным усилием подачи.*
- *Никогда не используйте для резания легких сплавов, в особенности магния.*
- *По возможности всегда монтируйте инструмент на рабочем столе, используя болты диаметром 8 мм и длиной 80 мм.*

### **Остаточные риски**

*Следующие риски являются характерными при использовании пил:*

 *– Травмы в результате касания вращающихся частей.*

*Несмотря на соблюдение соответствующих инструкций по технике безопасности и использование предохранительных устройств, некоторые остаточные риски невозможно полностью исключить. К ним относятся:*

 *– Ухудшение слуха.*

- *Риск несчастных случаев, вызванных незакрытыми частями вращающегося пильного диска.*
- *Риск получения травмы при смене незащищенного пильного диска.*
- *Риск защемления пальцев при снятии защитных кожухов.*
- *Ущерб здоровью в результате вдыхания пыли от распила древесины, в особенности, дуба, бука и ДВП.*

*Нижеследующие факторы увеличивают риск нарушения дыхания:*

- *При обработке древесины не используется пылеудаляющее устройство.*
- *Засорившиеся выхлопные фильтры могут стать причиной недостаточного пылеудаления.*

### **Маркировка инструмента**

На инструменте имеются следующие знаки:

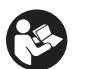

 Перед вводом в эксплуатацию, внимательно прочтите данное руководство

Используйте средства защиты органов слуха

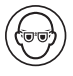

Надевайте защитные очки

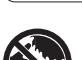

 $\blacktriangledown \blacktriangledown \blacktriangledown$  Место захвата для переноски

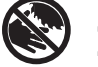

 Держите руки в стороне от пильного диска

#### **МЕСТО ПОЛОЖЕНИЯ КОДА ДАТЫ (РИС. 2)**

Код даты (v v), который также включает в себя год изготовления, отштампован на поверхности корпуса инструмента.

Пример:

2012 XX XX Год изготовления

### **Комплект поставки**

В упаковку входят:

- 1 Частично собранная торцовочная пила
- 2 Шестигранных ключа 4/6 мм
- 1 Пильный диск 250 мм с твердосплавными напайками
- 1 Зажим для заготовки
- 1 Руководство по эксплуатации
- 1 Чертеж инструмента в разобранном виде
- *Проверьте инструмент, детали и дополнительные приспособления на наличие повреждений, которые могли произойти во время транспортировки.*
- *Перед началом работы необходимо внимательно прочитать настоящее руководство и принять к сведению содержащуюся в нем информацию.*

## **Описание (Рис. 1, 2, 7, 11, 12)**

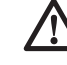

 *ВНИМАНИЕ: Ни в коем случае не модифицируйте электроинструмент или какуюлибо его деталь. Это может привести к получению травмы или повреждению инструмента.*

- a. Курковый пусковой выключатель
- b. Рычаг разблокировки защитного кожуха
- c. Рабочая рукоятка
- d. Фиксированный верхний защитный кожух
- e. Внешний фланец
- f. Установочный болт пильного диска
- g. Нижний защитный кожух диска
- h. Пильный диск
- i. Зажимной рычаг скользящей направляющей (Рис. 11)
- j. Станина
- k. Пластина для пропила
- l. Рукоятка для установки угла скоса
- m. Фиксатор угла скоса
- n. Поворотный стол/рукоятка для установки угла скоса
- o. Градуированная шкала угла скоса
- p. Винты градуированной шкалы угла скоса (Рис. 12)
- q. Скользящая направляющая
- r. Патрубок для подсоединения пылесоса
- s. Фиксатор траверсы
- t. Зажимная рукоятка фиксатора наклона
- u. Градуированная шкала угла наклона
- v. Монтажные отверстия для крепления к рабочему столу
- w. Кнопка фиксатора
- x. Штанги траверсы
- y. Головка пилы
- z. Ключи-шестигранники
- aa. Кабельный хомут
- bb. Отверстие для висячего замка
- cc. Кнопка разблокировки
- dd. Выемки для переноски (левая и правая)
- ee. Внутренний фланец (Рис. 7)
- ff. Зажим для заготовки
- gg. Выключатель подсветки XPS™
- hh. Подсветка XPS™
	- ii. Поворотный соединитель (DWV9000, дополнительная принадлежность)

#### **НАЗНАЧЕНИЕ**

Ваша торцовочная пила DEWALT

предназначена для профессиональной работы по пилению древесины, изделий из дерева, пластиков и алюминия. Данной электропилой можно легко, точно и безопасно производить поперечное пиление, а также пиление под углом (со скосом и с наклоном).

При установке соответствующего пильного диска данный инструмент предназначен для резания алюминиевых профилей толщиной до 4,0 мм. **ЗАПРЕЩЕНА** резка магния.

Данная пила разработана для использования пильных дисков диаметром 250 мм с зубьями с твердосплавными напайками.

**НЕ ИСПОЛЬЗУЙТЕ** инструмент во влажных условиях или при наличии в окружающем пространстве легко воспламеняющихся жидкостей или газов.

Данные торцовочные пилы являются профессиональными электроинструментами.

**НЕ РАЗРЕШАЙТЕ** детям прикасаться к инструменту. Неопытные пользователи должны использовать данный инструмент под руководством опытного инструктора.

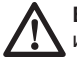

**ВНИМАНИЕ!** Используйте данный инструмент только по назначению.

 • Данное изделие не может использоваться людьми (включая детей) со сниженными физическими, сенсорными и умственными способностями или при отсутствии необходимого опыта или навыка, за исключением, если они выполняют работу под присмотром лица, отвечающего за их безопасность. Не оставляйте детей с инструментом без присмотра.

### **Электробезопасность**

Электрический двигатель рассчитан на работу только при одном напряжении электросети. Следите за напряжением электрической сети, оно должно соответствовать величине, обозначенной на информационной табличке электроинструмента.

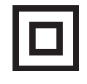

 Ваш инструмент имеет двойную изоляцию в соответствии со стандартом EN 61029, что исключает потребность в заземляющем проводе.

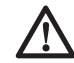

#### *ВНИМАНИЕ:*

*Электроинструменты с напряжением 115 В должны управляться через предохранительный изолированный трансформатор с заземленным экраном между первичной и вторичной обмоткой.*

Поврежденный кабель должен заменяться специально подготовленным кабелем, который можно приобрести в сервисной организации DEWALT.

При необходимости замены электрического кабеля, ремонт устройства должен производиться только официальными сервисными агентами или квалифицированными техническими специалистами.

Используйте только следующие электрические кабели:

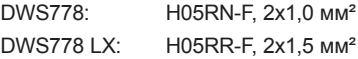

#### **Использование удлинительного кабеля**

При необходимости использования удлинительного кабеля, используйте только утвержденные 3-х жильные кабели промышленного изготовления, рассчитанные на мощность не меньшую, чем потребляемая мощность данного инструмента (см. раздел *«Технические характеристики»*). Минимальный размер проводника должен составлять 1,5 мм<sup>2</sup>; максимальная длина кабеля не должна превышать 30 м.

При использовании кабельного барабана, всегда полностью разматывайте кабель.

### **СБОРКА**

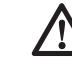

 *ВНИМАНИЕ: Во избежание травмы, выключите инструмент и отсоедините его*

*от источника электропитания, прежде чем устанавливать и демонтировать принадлежности, выполнять или изменять настройки, а также перед проведением ремонта. Убедитесь, что курковый переключатель находится в положении ВЫКЛ. Непреднамеренный запуск инструмента может привести к получению травмы.*

### **Распаковка изделия**

Двигатель и защитные кожухи уже установлены на станину.

### **Закрепление электропилы на рабочем столе (Рис. 2)**

- 1. Все 4 опорные лапы имеют отверстия (v), предназначенные для крепления к рабочему столу. Имеются отверстия 2-х различных диаметров, для возможности использования различных винтов (шурупов). Можно использовать любые из этих отверстий, не обязательно использовать их все. Пила должна быть надежно закреплена на рабочем столе во избежание смещения. Для повышения мобильности электропилы, ее можно установить на листе фанеры толщиной минимум 12,5 мм, который затем может быть закреплен на рабочем столе или перенесен и установлен в других местах.
- 2. При установке электропилы на листе фанеры убедитесь, что монтажные винты не выступают снизу. Лист фанеры должен плотно прилегать к рабочему столу. При фиксации электропилы к опоре с помощью зажимных устройств, располагайте их только в местах расположения крепежных отверстий. Крепление в каком-либо другом месте может нарушить нормальную работу пилы.
- 3. Во избежание заклинивания и неточной работы, проследите за тем, чтобы монтажная поверхность была ровной. Во избежание качания электропилы на опорной плоскости, подложите под одну из опорных лап тонкие обрезки распиливаемого материала, до полной стабилизации электропилы на опорной плоскости.

### **Установка пильного диска (Рис. 2, 6–8)**

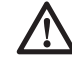

 *ВНИМАНИЕ: Во избежание травмы, выключите инструмент и отсоедините его от источника электропитания, прежде чем устанавливать и демонтировать принадлежности, выполнять или изменять настройки, а также перед проведением ремонта. Убедитесь, что курковый переключатель находится в положении ВЫКЛ. Непреднамеренный запуск инструмента может привести к получению травмы.*

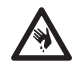

 *ВНИМАНИЕ: Зубья нового пильного диска очень острые и могут представлять опасность.*

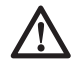

*ВНИМАНИЕ: Устанавливайте пильный диск только в соответствии с данными инструкциями. Используйте только диски, обозначенные в разделе Технические характеристики. Номер по каталогу: DT4282 (рекомендуется).*

**ВАЖНО:** При установке нового пильного диска пильная головка (у) должна быть максимально поднята.

- 1. Чтобы поднять головку пилы (у) и установить ее в максимально поднятое положение, опустите вниз на головку пилы (у) и вытяните кнопку фиксатора (w).
- 2. Ослабьте прижимное давление и позвольте пильной головке самостоятельно подняться на полную высоту.
- 3. Вставьте 6 мм ключ-шестигранник (z) до упора в отверстие блокировки шпинделя (u), находящееся напротив вала пильного диска, и удерживайте его (Рис. 6, 8).
- 4. Вставьте другой 6 мм ключ-шестигранник (z) в установочный болт пильного диска (f) и ослабьте его, поворачивая по часовой стрелке. Извлеките установочный болт пильного диска (f) и внешний фланец (е).
- 5. Нажмите на рычаг разблокировки нижнего защитного кожуха (b), чтобы поднять нижний защитный кожух (g), и снимите пильный диск (h).
- 6. Установите новый пильный диск на выступ внутреннего фланца (ее) (Рис. 7), следя

за тем, чтобы острия зубьев нижней части пильного диска были направлены в сторону направляющей (от оператора).

- 7. Установите на место внешний фланец (е), проследив, чтобы проушины (jj) правильно располагались с каждой стороны вала электродвигателя.
- 8. Затяните установочный болт пильного диска (f), поворачивая его против часовой стрелки и удерживая другой рукой 6 мм ключ-шестигранник (z) (Рис. 8).
- 9. Извлеките оба шестигранных ключа (z) и поместите их в специальное место для хранения.

# **РЕГУЛИРОВКА**

*ВНИМАНИЕ: Во избежание травмы, выключите инструмент и отсоедините его от источника электропитания, прежде чем устанавливать и демонтировать принадлежности, выполнять или изменять настройки, а также перед проведением ремонта. Убедитесь, что курковый переключатель находится в положении ВЫКЛ. Непреднамеренный запуск инструмента может привести к получению травмы.*

Ваша торцовочная электропила точно настроена на заводе-изготовителе. Если после транспортировки или вследствие других причин возникла необходимость в повторной регулировке, следуйте приведенным ниже указаниям. Настоятельно рекомендуется настроить электропилу один раз, затем эти настройки не должны изменяться.

### **Регулировка штанг траверсы для обеспечения постоянной глубины пропила (Рис. 1, 2, 9, 10)**

Пильный диск должен проходить по всей длине стола при постоянной глубине пропила, не касаясь при этом неподвижной плиты стола в задней части паза или впереди поворотного рычага. Чтобы достичь этого, штанги траверсы (х) должны быть параллельны столу, когда головка пилы (у) опущена до упора.

 1. Нажмите на рычаг разблокировки нижнего защитного кожуха (b) (Рис. 1).

- 2. Отведите головку пилы до упора в заднее положение и измерьте высоту от поворотного стола (n) до нижней части внешнего фланца (e) (Рис. 10).
- 3. Поверните фиксатор траверсы (s) головки пилы (Рис. 2).
- 4. Удерживая головку пилы полностью опущенной, протяните головку по всей длине хода.
- 5. Снова измерьте высоту, как показано на рисунке 10. Оба значения должны быть идентичными.
- 6. При необходимости регулировки выполните следующие действия (Рис. 9):
	- a. Ослабьте контргайку (kk) на кронштейне (ll) под верхним патрубком для подсоединения пылесоса (r) (Рис. 1) и выполните регулировку с помощью винта (mm), делая небольшие обороты.
	- b. Затяните контргайку (kk).

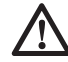

*ВНИМАНИЕ: Всегда проверяйте, чтобы пильный диск не касался стола в задней части паза или перед поворотным рычагом в положениях 90° вертикального среза и среза под углом 45°. Не включайте инструмент, не проверив это!*

### **Регулировка направляющей (Рис. 11)**

Ослабьте зажимной рычаг скользящей направляющей (i), подняв его в направлении против часовой стрелки. Переместите скользящую направляющую (q) в такое положение, чтобы пильный диск не касался её, затем затяните зажимной рычаг, повернув его по часовой стрелке.

### **Проверка и регулировка диска относительно направляющей (Рис. 2, 12, 13)**

- 1. Ослабьте фиксатор угла скоса (m).
- 2. Положите большой палец на рукоятку установки угла скоса (l) и нажмите на фиксатор (m), освобождая поворотный стол/ рукоятку установки угла скоса (n).
- 3. Качайте рукоятку установки угла скоса, пока затвор не остановит ее в положении 0°.
- 4. Переместите пильную головку вниз и зафиксируйте её в этой позиции при помощи кнопки фиксатора (w).
- 5. Убедитесь, что видны только 2 разметки 0° (nn) на шкале угла скоса (о).
- 6. Прижмите угольник (оо) к левой стороне направляющей (q) и к пильному диску (h).

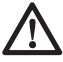

 *ВНИМАНИЕ: Не касайтесь угольником режущих кромок зубьев пильного диска!*

- 7. При необходимости регулировки выполните следующие действия:
	- a. Ослабьте винты градуированной шкалы скоса (р) (Рис. 12) и двигайте градуированную шкалу совместно с рукояткой поворотного стола влево или вправо, чтобы измеренный по угольнику угол между пильным диском и направляющей составил 90° (оо) (Рис. 13).
	- b. Затяните винты градуированной шкалы скоса (р).

### **Проверка и регулировка диска относительно стола (Рис. 2, 14-16)**

- 1. Ослабьте зажимную рукоятку фиксатора наклона (t) (Рис. 14).
- 2. Переведите пильную головку (у) вправо, убедившись, что она расположена полностью вертикально, и затяните зажимную рукоятку.
- 3. Приложите угольник (оо) горизонтально к столу и вертикально к плоскости пильного диска (h) (Рис. 15).

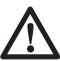

*ВНИМАНИЕ: Не касайтесь угольником режущих кромок зубьев пильного диска!*

- 4. При необходимости регулировки выполните следующие действия:
	- a. Ослабьте зажимную рукоятку фиксатора наклона (t) и при помощи ключашестигранника (z) поворачивайте стопорный винт регулировки вертикального положения (qq) влево или вправо, пока измеренный по угольнику угол между пильным диском и столом не составит 90°.
	- b. Если индикатор наклона (rr) не указывает на ноль на градуированной шкале (u), ослабьте винты (pp), фиксирующие градуированную шкалу наклона, и передвиньте шкалу в нужное положение.

### **Проверка и регулировка угла наклона (Рис. 2, 14, 16)**

Корректировка наклона позволяет установить максимальный угол наклона на 45° или 48°, как требуется.

- 1. Убедитесь, что рукоятка установки угла наклона (ss) расположена слева.
- 2. Ослабьте зажимную рукоятку фиксатора наклона (t).
- 3. Стоя перед инструментом, переведите головку пилы (у) влево.
- 4. При этом угол наклона будет равен 45°.
- 5. При необходимости регулировки, ключомшестигранником 4 мм (z) поверните стопорный винт наклона 45° (tt) влево или вправо, пока указатель наклона (rr) не покажет на 45°.

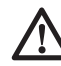

*ВНИМАНИЕ: Направляющие пазы могут засориться опилками. Для их чистки используйте деревянную палочку или сжатый воздух под низким давлением.*

#### **Подготовка к эксплуатации** *ВНИМАНИЕ:*

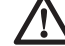

- *Установите пильный диск соответствующего типа. Не используйте чрезмерно изношенные пильные диски. Максимальная скорость инструмента не должна превышать предельно допустимую скорость пильного диска.*
- *Не пытайтесь распиливать очень мелкие детали.*
- *Не форсируйте режим резки. Не прилагайте чрезмерные усилия.*
- *Перед началом резки дождитесь, пока двигатель наберет полные обороты.*
- *Убедитесь, что все фиксаторы и зажимы надежно закреплены.*
- *Надежно закрепляйте обрабатываемую заготовку.*
- *Хотя данная электропила может использоваться для распиловки древесины и большинства цветных металлов, в данной инструкции по эксплуатации рассматривается распиловка только древесины. Те же самые*

*инструкции относятся и к другим материалам. Не используйте эту пилу для резки чёрных металлов (чугун и сталь) или камня! Не используйте абразивные диски!*

 • *Обязательно используйте пластину для пропила. Не используйте инструмент, если щель пропила шире 10 мм.*

# **ЭКСПЛУАТАЦИЯ**

### **Инструкции по использованию**

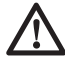

 *ВНИМАНИЕ: Всегда следуйте указаниям действующих норм и правил безопасности.*

 *ВНИМАНИЕ: Во избежание травмы, выключите инструмент и отсоедините его от источника электропитания, прежде чем устанавливать и демонтировать принадлежности, выполнять или изменять настройки, а также перед проведением ремонта. Убедитесь, что курковый переключатель находится в положении ВЫКЛ. Непреднамеренный запуск инструмента может привести к получению травмы.*

Убедитесь, что инструмент расположен удобно и правильно с точки зрения высоты стола и устойчивости. Место установки инструмента должно быть выбрано с учетом хорошего обзора для оператора и достаточного свободного пространства, позволяющего работать с заготовкой без каких-либо ограничений.

Для уменьшения уровня вибрации проследите, чтобы температура в рабочей зоне не была слишком низкой, инструмент и насадки были хорошо отрегулированы, а размер заготовки подходил для данного инструмента.

### **Включение и выключение (Рис. 1)**

Отверстие (bb) в курковом пусковом выключателе (a) предназначено для вставки висячего замка, чтобы заблокировать инструмент.

 1. Чтобы включить инструмент, нажмите на курковый пусковой выключатель (а).

 2. Чтобы выключить инструмент, отпустите курковый выключатель.

### **Использование системы светодиодной подсветки XPS**™ **(Рис. 1)**

**ПРИМЕЧАНИЕ:** Торцовочная пила должна быть подключена к источнику питания.

Система светодиодной подсветки XPS™(hh) оборудована выключателем (gg). Система светодиодной подсветки XPS™ не управляется курковым пусковым выключателем торцовочной пилы. При управлении пилой включение подсветки не является обязательным.

Чтобы сделать разрез вдоль карандашной линии на деревянной заготовке:

- 1. Включите систему подсветки XPS™ и опустите вниз рабочую рукоятку (с), максимально приближая пильный диск (h) к поверхности заготовки. На заготовке появится тень пильного диска.
- 2. Выровняйте край тени диска по карандашной линии. Для полного совпадения с карандашной линией Вам может понадобиться дополнительная регулировка угла скоса или наклона.

## **Положение тела и рук**

Правильное положение тела и рук во время управления торцовочной пилой сделает работу более лёгкой, точной и безопасной.

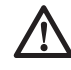

#### *ВНИМАНИЕ:*

- *Никогда не держите руки возле режущего элемента.*
- *Не подносите свои руки к пильному диску ближе, чем на 150 мм.*
- *Прижимайте заготовку к столу и направляющей во время распиловки. Держите свои руки в положении, как во время работы, пока выключатель не будет отпущен и пильный диск окончательно не остановится.*
- *Всегда сначала выполняйте пробные разрезы (при выключенном инструменте), перед тем как делать окончательный разрез, чтобы проверить ход диска.*
- *Не допускайте перекрещивания рук во время работы с инструментом.*
- *Твёрдо упирайтесь обеими ногами в пол, чтобы сохранять надлежащий баланс.*
- *По мере перемещения пилы влево или вправо, следуйте за ней, держась в стороне от пильного диска.*

### **Основные типы распилов**

#### **ВЕРТИКАЛЬНЫЙ ПРЯМОЙ ПОПЕРЕЧНЫЙ РЕЗ (РИС. 1, 2, 17)**

**ПРИМЕЧАНИЕ: Для достижения желаемой режущей способности используйте пильные диски диаметром 250 мм с посадочным отверстием 30 мм.**

- 1. Чтобы поднять головку пилы (у) и установить ее в максимально поднятое положение, опустите вниз на головку пилы (у) и вытяните кнопку фиксатора (w). Ослабьте прижимное давление и позвольте пильной головке самостоятельно подняться на полную высоту.
- 2. Нажмите на фиксатор угла скоса (m) переведите резак в положение 0°.
- 3. Отпустите фиксатор угла скоса.
- 4. Каждый раз перед началом работы проверяйте надежность затяжки фиксатора.
- 5. Поместите деревянную заготовку вплотную к скользящей направляющей (q) и закрепите её с помощью зажима (ff).
- 6. Возьмитесь за рабочую рукоятку (c) и нажмите на рычаг (b), чтобы разблокировать защитный кожух. Для запуска электродвигателя, нажмите клавишу пускового выключателя (а). Рекомендуется начинать распил около направляющей.
- 7. Опустите пильную головку, чтобы пильный диск распилил древесину и вошел в паз пластмассовой пластины для пропила (k).
- 8. По окончании пиления отпустите выключатель и ждите, пока пильный диск полностью не прекратит движение, затем верните пильную головку в исходное (верхнее) положение.

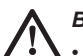

#### *ВНИМАНИЕ:*

- *Для некоторых типов пластмассовых профилей желательно выполнить эту последовательность в обратном порядке.*
	- *Нижний защитный кожух пильного диска сконструирован таким*

*образом, чтобы быстро закрыть диск, когда рычаг (b) отпущен. Если этого не происходит, доставьте пилу для обслуживания в авторизованный сервисный центр DEWALT.*

#### **ВЫПОЛНЕНИЕ «ДЛИННОГО РАСПИЛА» (РИС. 1, 2, 18)**

- 1. Поверните фиксатор траверсы (s) головки пилы, чтобы ослабить.
- 2. Опустите вниз головку пилы (у), вытяните кнопку фиксатора (w) и позвольте головке пилы подняться в максимально высокое положение.
- 3. Поместите обрабатываемую заготовку вплотную к скользящей направляющей (q) и закрепите её с помощью зажима (ff).
- 4. Опустите головку пилы и протяните её по всей длине хода.
- 5. Нажмите на рычаг (b), чтобы разблокировать защитный кожух. Для запуска электродвигателя, нажмите клавишу пускового выключателя (а).
- 6. Полностью опустите пильную головку, позволяя пильному диску разрезать древесину, и потяните пильную головку назад для завершения реза.
- 7. По окончании пиления отпустите выключатель и ждите, пока пильный диск полностью не прекратит движение, затем верните пильную головку в исходное (верхнее) положение.

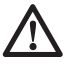

 *ВНИМАНИЕ: Не забудьте после выполнения «длинного распила» зафиксировать пильную головку в исходном (заднем) положении.*

#### **ВЕРТИКАЛЬНЫЙ КОСОЙ ПОПЕРЕЧНЫЙ РЕЗ (РИС. 1, 19)**

- 1. Нажмите на фиксатор угла скоса (m). Сместите рычаг влево или вправо на нужный угол.
- 2. Фиксатор угла скоса позволяет автоматически устанавливать угол наклона на 0°, 15°, 22,5°, 31,62°, 45° и 50°, как влево, так и вправо. Если необходимо установить какой-либо промежуточный угол, крепко удерживайте головку пилы и зафиксируйте ее, затягивая рукоятку регулировки угла скоса.
- 3. Каждый раз перед началом работы проверяйте надежность затяжки фиксатора.

 4. Далее действуйте как при вертикальном прямом поперечном резе.

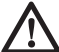

*ВНИМАНИЕ: При пилении под углом края деревянной заготовки с небольшим количеством отрезаемого материала, располагайте деревянную заготовку таким образом, чтобы обрезки оказывались на стороне диска, расположенной под большим углом по отношению к направляющей: левый срез под углом - отходы справа правый срез под углом - отходы слева.*

#### **ПОПЕРЕЧНЫЙ РЕЗ С НАКЛОНОМ (РИС. 11, 14, 20)**

Угол резания может быть установлен от 0° до 48° влево. Угол до 45° может быть установлен с помощью рукоятки для установки угла скоса между нулем и, максимум, 45° вправо или влево.

- 1. Разблокируйте зажимной рычаг скользящей направляющей (i) и отведите скользящую направляющую в сторону от пильного диска.
- 2. Ослабьте зажимную рукоятку фиксатора наклона (t) и установите нужный угол наклона.
- 3. При необходимости используйте кнопку разблокировки (сс).
- 4. Крепко удерживайте головку пилы, не позволяя ей опуститься.
- 5. Крепко затяните зажимную рукоятку фиксатора наклона (t).
- 6. Переместите направляющую в сторону пильного диска, следя за тем, чтобы она не коснулась диска, затем затяните зажимной рычаг направляющей, повернув его по часовой стрелке.
- 7. Далее действуйте как при вертикальном прямом поперечном резе.

### **Распил цветных металлов**

При распиле цветных металлов инструмент может использоваться только в режиме вертикального прямого или вертикального поперечного реза. Мы рекомендуем не использовать для пиления цветных металлов режим поперечного реза с наклоном или комбинированного пиления. Не допускается использование данного инструмента для резки чёрных металлов.

- При пилении цветных металлов всегда используйте зажимные устройства! Убедитесь в надёжной фиксации заготовки.
- Используйте только диски, специально предназначенные для резки цветных металлов.
- Из смазочных веществ используйте только воск или спрей. Не используйте эмульсии или подобные жидкости.

Чистота любого среза зависит от ряда факторов, например, от материала распиливаемой заготовки. Если при фасонных и аналогичных особо точных работах требуется наиболее чистый распил, рекомендуется использовать остро заточенный пильный диск (с 60-ю зубьями с твердосплавными напайками) и применять более медленную подачу при резании.

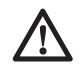

 *ВНИМАНИЕ: Следите, чтобы заготовка во время пиления не двигалась, надежно фиксируйте ее. Каждый раз, прежде чем поднять рычаг, ждите полной остановки пильного диска. Если от концевой части обрабатываемой заготовки отщепляются небольшие волокна, наклейте на древесину в области распила полоску липкой ленты. Выполните пропил через ленту, затем тщательно удалите ее.*

## **Зажим заготовки (Рис. 23-25)**

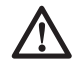

 *ВНИМАНИЕ: Всегда используйте зажим для заготовки.*

Наилучшие результаты достигаются при использовании зажима (ff), предназначенного для использования с данной пилой.

При пилении цветных металлов всегда используйте зажимные устройства! Убедитесь, что заготовка надёжно зафиксирована.

#### **УСТАНОВКА ЗАЖИМА**

- 1. Вставьте зажим в отверстие позади направляющей. Зажим (ff) должен быть обращен к задней стороне пилы. Убедитесь, что канавка на штанге зажима полностью вошла в основание торцовочной пилы. Если канавка видна, зажим установлен неправильно.
- 2. Поверните зажим на 180° в сторону передней части торцовочной пилы.
- 3. Для регулировки зажима вверх или вниз ослабьте рукоятку; для надежного зажатия заготовки используйте рукоятку тонкой настройки.

**ПРИМЕЧАНИЕ:** При распиле с наклоном устанавливайте зажим с правой стороны основания пилы. ЧТОБЫ ПРОВЕРИТЬ ХОД ДИСКА, ПЕРЕД ТЕМ КАК ДЕЛАТЬ ОКОНЧАТЕЛЬНЫЙ РАЗРЕЗ, ВСЕГДА СНАЧАЛА ВЫПОЛНЯЙТЕ ПРОБНЫЕ РАЗРЕЗЫ (ПРИ ВЫКЛЮЧЕННОМ ИНСТРУМЕНТЕ). УБЕДИТЕСЬ, ЧТО ЗАЖИМ НЕ МЕШАЕТ ДЕЙСТВИЯМ ПИЛЫ ИЛИ ЗАЩИТНЫХ КОЖУХОВ.

### **Комбинированное пиление (Рис. 21, 22)**

Комбинированное пиление является комбинацией пиления под углом и под наклоном. Этот метод пиления используется при изготовлении рам или ящиков с наклонными стенками наподобие того, что изображен на Рис. 21.

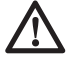

 *ВНИМАНИЕ: Если угол резания изменяется при каждом новом распиле, проверьте, что зажимные рукоятки фиксатора наклона и угла скоса надежно затянуты. Затягивайте их после выполнения любых изменений угла наклона или угла скоса.*

- На приведенной ниже диаграмме можно выбрать правильный угол наклона и угол скоса для комбинированного пиления.
- Для этого сначала выберите необходимый для Вашего изделия угол «A» (Рис. 22) и поместите этот угол на соответствующую кривую диаграммы. Из этой точки опустите вниз перпендикулярную линию для определения нужного угла наклона и горизонтальную для определения угла скоса.

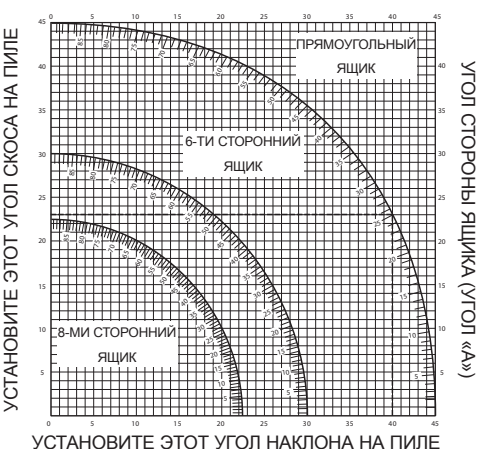

- 1. Установите на пиле указанные углы и выполните несколько пробных разрезов.
- 2. Попробуйте совместить отрезанные компоненты.

 Например: Для изготовления четырехстороннего ящика с внешним углом 25° (угол «A») (Рис. 22), используйте верхнюю правую кривую. Найдите метку 25° на кривой диаграммы. Проведите горизонтальную линию до любой из сторон для определения угла скоса, который следует установить на пиле (23°). Таким же образом проведите вертикальную линию до нижнего или верхнего края для определения угла наклона, который следует установить на пиле (40°). Всегда выполняйте пробные разрезы на нескольких обрезках дерева для проверки настроек пилы.

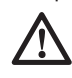

 *ВНИМАНИЕ: Никогда не превышайте при комбинированной резке с углом скоса 45° угол наклона в 45° для правого или левого скоса.*

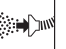

### **Пылеудаление (Рис. 1, 3, 4)**

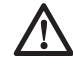

 *ВНИМАНИЕ: По возможности используйте пылеудаляющее устройство, разработанное в соответствии с действующими нормативами, касающимися выбросов пыли.*

Подключите устройство для сбора пыли, разработанное в соответствии с действующими нормативами. Скорость воздушного потока от подключенных внешних систем должна составлять 20 м/с +/-2 м/с. Эта скорость должна измеряться в точке соединения вентиляционного канала с инструментом (в точке соединения), инструмент должен быть подключен, но не должен при этом работать.

**ПРИМЕЧАНИЕ:** При подключении к инструменту пылесоса рекомендуется использование поворотного соединителя DWV9000 (ii) в качестве дополнительной принадлежности.

# **Переноска (Рис. 1, 2)**

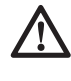

 *ВНИМАНИЕ: Для более удобного перемещения, в основании торцовочной пилы предусмотрены две выемки для захвата (dd).* 

*Никогда не поднимайте и не переносите торцовочную пилу за защитные кожухи.*

- 1. Чтобы перенести пилу, установите регуляторы положения наклона и угла скоса в положение 0°.
- 2. Нажмите на рычаг разблокировки нижнего защитного кожуха (b) (Рис. 1).
- 3. Опустите головку пилы и нажмите кнопку фиксатора (w) (Рис. 2).
- 4. Переместите пильную головку в исходное положение и затяните фиксатор траверсы  $(s)$

### **ТЕХНИЧЕСКОЕ ОБСЛУЖИВАНИЕ**

Ваш электроинструмент DEWALT рассчитан на работу в течение продолжительного времени при минимальном техническом обслуживании. Срок службы и надежность инструмента увеличивается при правильном уходе и регулярной чистке.

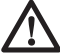

 *ВНИМАНИЕ: Во избежание травмы, выключите инструмент и отсоедините его от источника электропитания, прежде чем устанавливать и демонтировать принадлежности, выполнять или изменять настройки, а также перед проведением ремонта. Убедитесь, что курковый переключатель находится в положении ВЫКЛ. Непреднамеренный запуск инструмента может привести к получению травмы.*

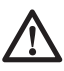

 *ВНИМАНИЕ: Изношенный пильный диск заменяйте на новый острый диск.*

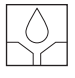

### **Смазка**

Ваш электроинструмент не требует дополнительной смазки.

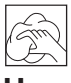

#### **Чистка**

Перед эксплуатацией инструмента внимательно исследуйте верхний защитный кожух диска, подвижный нижний защитный кожух диска,

а также трубу пылеудаления, чтобы убедиться, что они функционируют должным образом. Убедитесь, что опилки, пыль или обрезки заготовки не блокируют перечисленные устройства.

При застревании фрагментов заготовки между пильным диском и защитными кожухами, отключите инструмент от источника питания и следуйте инструкциям, приведенным в разделе Установка пильного диска. Удалите застрявшие частицы и установите на место пильный диск.

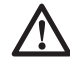

*ВНИМАНИЕ: Выдувайте грязь и пыль из корпуса сухим сжатым воздухом по мере видимого скопления грязи внутри и вокруг вентиляционных отверстий. Выполняйте очистку, надев средство защиты глаз и респиратор утвержденного типа.*

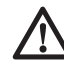

*ВНИМАНИЕ: Никогда не используйте растворители или другие агрессивные химические средства для очистки неметаллических деталей инструмента. Эти химикаты могут ухудшить свойства материалов, примененных в данных деталях. Используйте ткань, смоченную в воде с мягким мылом. Не допускайте попадания какой-либо жидкости внутрь инструмента; ни в коем случае не погружайте какую-либо часть инструмента в жидкость.*

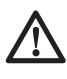

*ВНИМАНИЕ: Чтобы снизить риск получения травмы, регулярно очищайте верхнюю часть стола.*

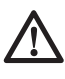

*ВНИМАНИЕ: Чтобы снизить риск получения травмы, регулярно очищайте систему для сбора пыли.*

#### **Дополнительные принадлежности**

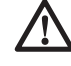

*ВНИМАНИЕ: Поскольку принадлежности, отличные от тех, которые предлагает DEWALT, не проходили тесты на данном изделии, то использование этих принадлежностей может привести к опасной ситуации. Во избежание риска получения травмы, с данным продуктом должны использоваться*

*только рекомендованные DEWALT дополнительные принадлежности.*

#### **ДОПОЛНИТЕЛЬНЫЕ ОПОРЫ ДЛЯ ДЛИННЫХ ЗАГОТОВОК (РИС. 5)**

- Всегда используйте опору для длинных заготовок.
- Для достижения наилучших результатов используйте дополнительную опору для заготовок (DE7023), увеличивая ширину стола Вашей пилы (опору можно купить у Вашего торгового представителя как дополнительную принадлежность). Для поддержки длинных заготовок используйте любые удобные приспособления, такие как пильные козлы или подобные им устройства, препятствующие выступу длинных концов.

#### **РАЗМЕРЫ ДОСТУПНЫХ ПИЛЬНЫХ ДИСКОВ (РЕКОМЕНДОВАННЫЕ ПИЛЬНЫЕ ДИСКИ)**

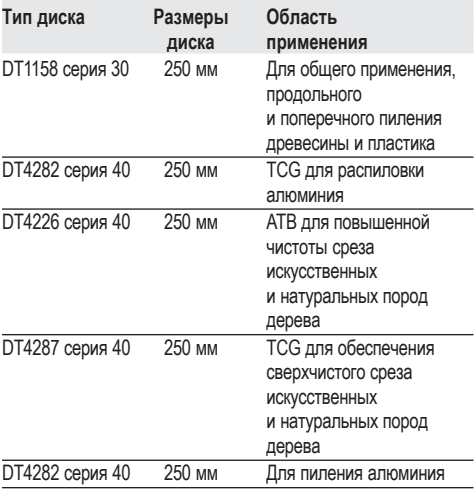

По вопросу приобретения дополнительных принадлежностей обращайтесь к Вашему дилеру.

# **Защита окружающей среды**

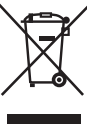

 Раздельный сбор. Данное изделие нельзя утилизировать вместе с обычными бытовыми отходами.

Если однажды Вы захотите заменить Ваше изделие DEWALT или Вы больше в нем не нуждаетесь, не выбрасывайте его вместе с бытовыми отходами. Отнесите изделие в специальный приемный пункт.

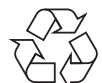

 Раздельный сбор изделий с истекшим сроком службы и их упаковок позволяет пускать их в переработку и повторно использовать. Использование переработанных материалов помогает защищать окружающую среду от загрязнения и снижает расход сырьевых материалов.

Местное законодательство может обеспечить сбор старых электрических продуктов отдельно от бытового мусора на муниципальных свалках отходов, или Вы можете сдавать их в торговом предприятии при покупке нового изделия.

Фирма DEWALT обеспечивает прием и переработку отслуживших свой срок изделий DEWALT. Чтобы воспользоваться этой услугой, Вы можете сдать Ваше изделие в любой авторизованный сервисный центр, который собирает их по нашему поручению.

Вы можете узнать место нахождения Вашего ближайшего авторизованного сервисного центра, обратившись в Ваш местный офис DEWALT по адресу, указанному в данном руководстве по эксплуатации. Кроме того, список авторизованных сервисных центров DEWALT и полную информацию о нашем послепродажном обслуживании и контактах Вы можете найти в интернете по адресу: **www.2helpU.com**.

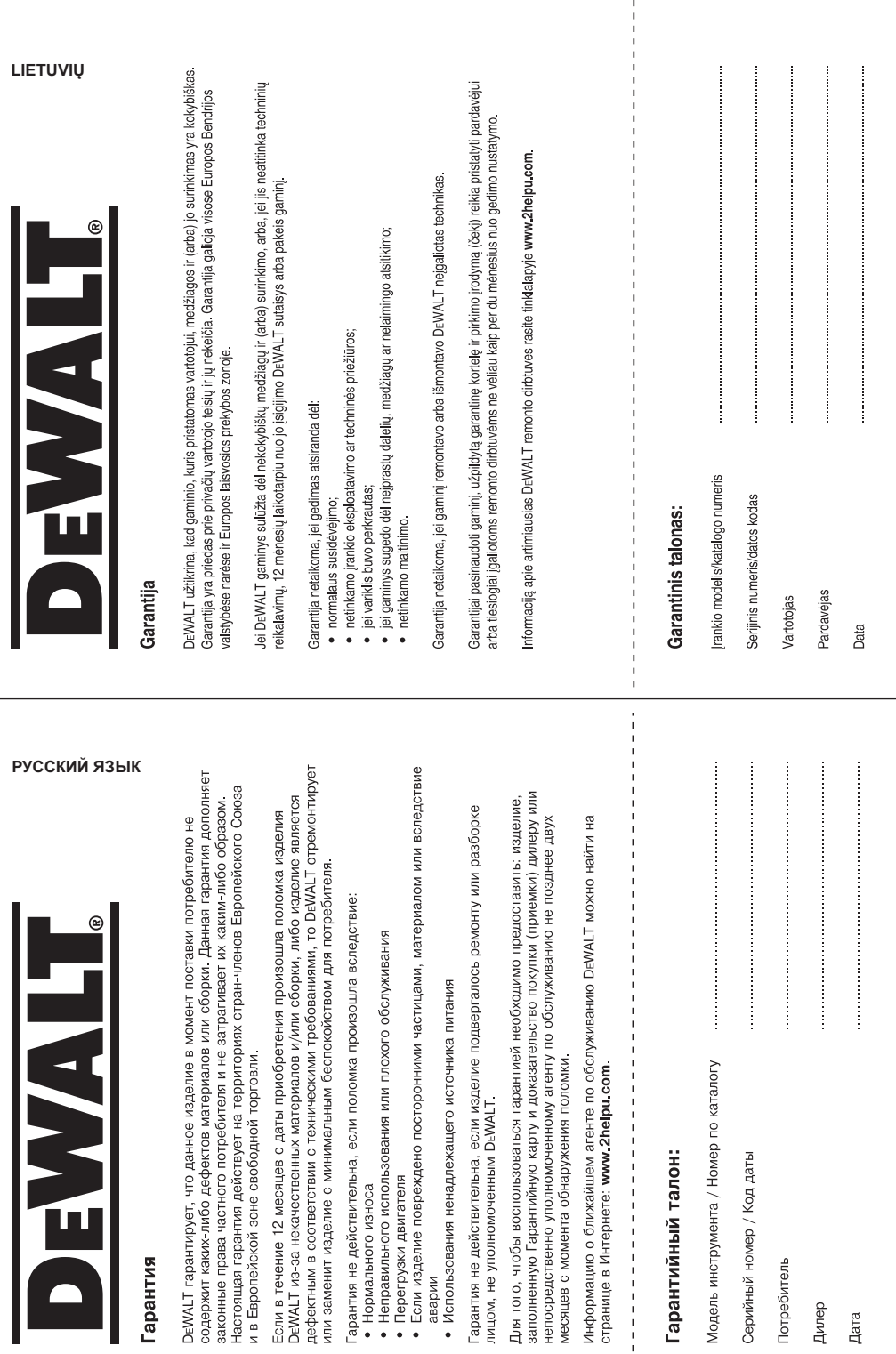

 $\mathbf{I}$ 

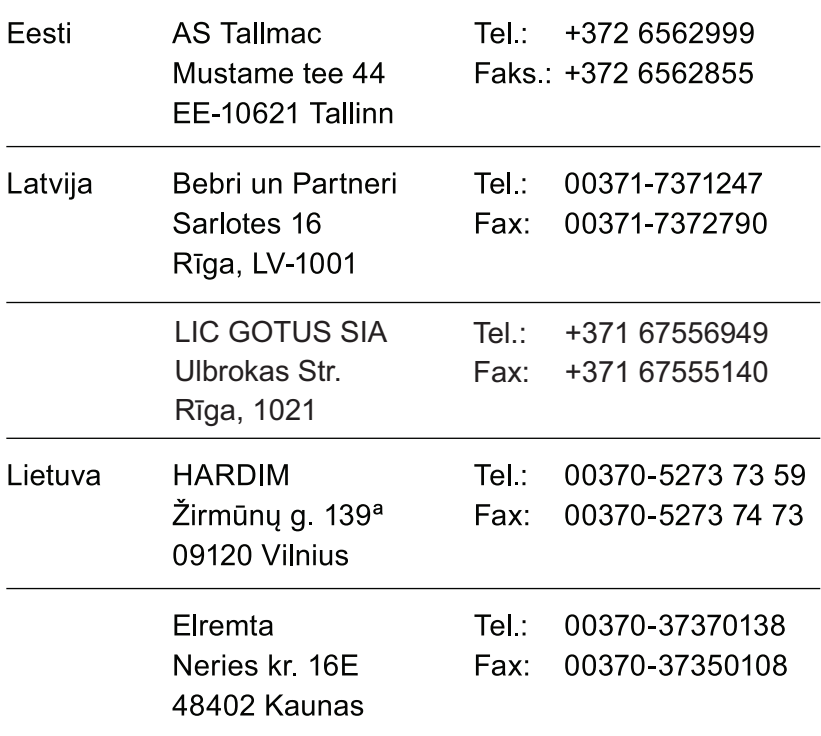

Teavet lahima teenindaja kohta leiate veebisaidilt:

### www.2helpu.com

Informāciju par tuvāko servisa pārstāvi meklējiet mājas lapā: www.2helpu.com

Informaciją apie artimiausias remonto dirbtuves rasite tinklalapyje: www.2helpu.com

www.dewalt.eu